การประเมินแบบจำลองการปกปิดข้อมูลและการใช้กลุ่มตัวจำแนกประเภท

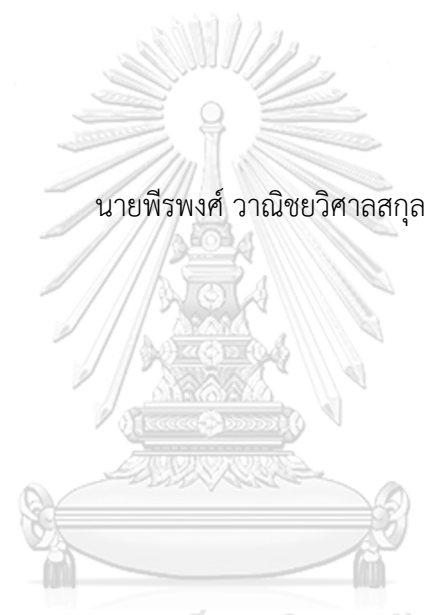

### จุฬาลงกรณ์มหาวิทยาลัย

้ บทคัดย่อและแฟ้มข้อมูลฉบับเต็มของวิทยานิพนธ์ตั้งแต่ปีการศึกษา 2554 ที่ให้บริการในคลังปัญญาจุฬาฯ (CUIR) เป็นแฟ้มข้อมูลของนิสิตเจ้าของวิทยานิพนธ์ ที่ส่งผ่านทางบัณฑิตวิทยาลัย

The abstract and full text of theses from the academic year 2011 in Chulalongkorn University Intellectual Repository (CUIR) are the thesis authors' files submitted through the University Graduate School.

> วิทยานิพนธ์นี้เป็นส่วนหนึ่งของการศึกษาตามหลักสูตรปริญญาวิทยาศาสตรมหาบัณฑิต สาขาวิชาวิทยาศาสตร์คอมพิวเตอร์ ภาควิชาวิศวกรรมคอมพิวเตอร์ คณะวิศวกรรมศาสตร์ จุฬาลงกรณ์มหาวิทยาลัย ปีการศึกษา 2560 ลิขสิทธิ์ของจุฬาลงกรณ์มหาวิทยาลัย

An Evaluation of Anonymized Models and Ensemble Classifiers

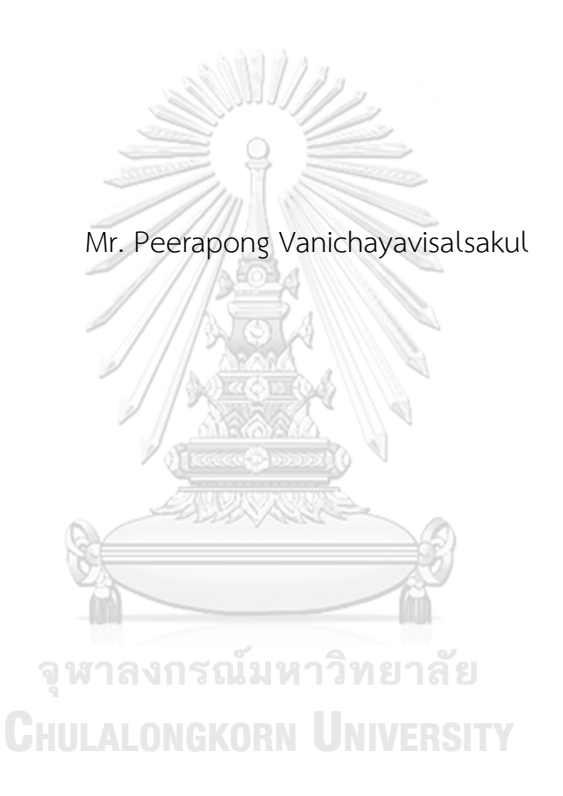

A Thesis Submitted in Partial Fulfillment of the Requirements for the Degree of Master of Science Program in Computer Science Department of Computer Engineering Faculty of Engineering Chulalongkorn University Academic Year 2017 Copyright of Chulalongkorn University

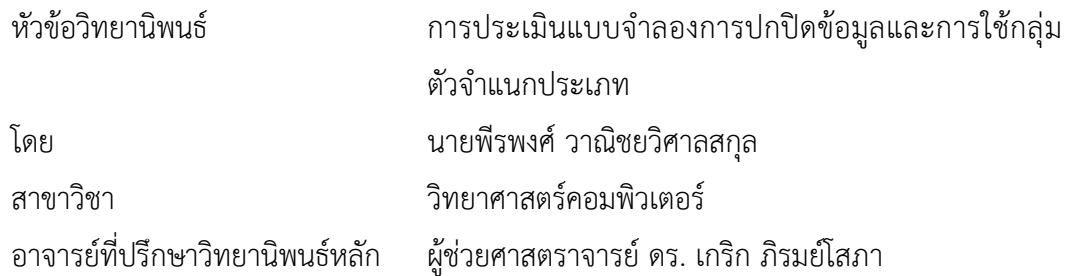

คณะวิศวกรรมศาสตร์ จุฬาลงกรณ์มหาวิทยาลัย อนุมัติให้นับวิทยานิพนธ์ฉบับนี้เป็นส่วน หนึ่งของการศึกษาตามหลักสูตรปริญญามหาบัณฑิต

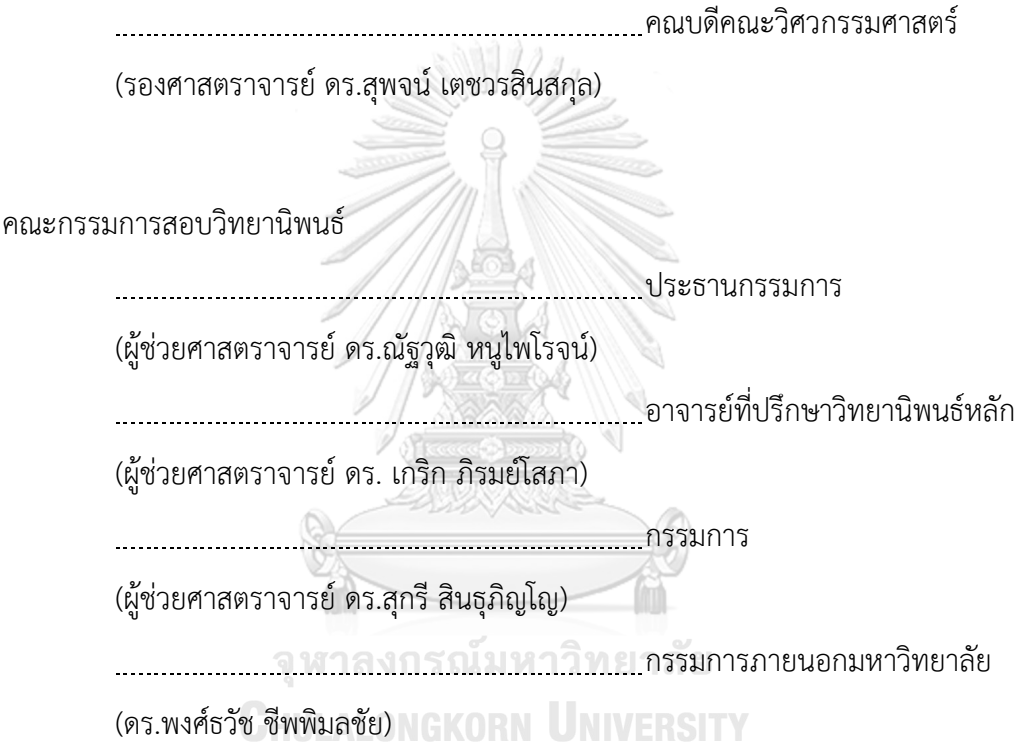

พีรพงศ์ วาณิชยวิศาลสกุล : การประเมินแบบจำลองการปกปิดข้อมูลและการใช้กลุ่มตัว จำแนกประเภท (An Evaluation of Anonymized Models and Ensemble Classifiers) อ.ที่ปรึกษาวิทยานิพนธ์หลัก: ผศ. ดร. เกริก ภิรมย์โสภา{, 52 หน้า.

งานวิจัยชิ้นนี้ประเมินและวิเคราะห์ประสิทธิภาพของโมเดลความปลอดภัยในการปกปิด ข้อมูลและกลุ่มตัวจำแนกประเภทในการจำแนกประเภทชนิดต่างๆ ในปัจจุบันการทำเหมืองข้อมูลถูก ใช้งานอย่างต่อเนื่องในจุดประสงค์ต่างๆเพื่อหาองค์ความรู้ การทำเหมืองข้อมูลจำเป็นที่จะต้อง ค านึงถึงความเป็นส่วนตัวของข้อมูลที่ใช้สอนโดยที่จะต้องป้องกันไม่ให้สามารถระบุตัวตนข้อมูลในชุด ข้อมูลนั้นได้การปกปิดข้อมูลถูกคิดค้นขึ้นมาโดยมีจุดประสงค์ที่ต้องการจะลดอัตราความเสี่ยงจากการ ถูกระบุตัวตน อย่างไรก็ตามการปกปิดข้อมูลถูกใช้งานคุณภาพของชุดข้อมูลก็จะลดลง ดังนั้นเรา จ าเป็นที่จะต้องค านึงถึงสมดุลระหว่างความปลอดภัยของข้อมูลในการถูกระบุตัวตนและคุณภาพของ ชุดข้อมูล จุดประสงค์ของงานวิจัยชิ้นนี้คือทำการประเมินผลกระทบของการจำแนกประเภทด้วยข้อมูล ที่ถูกปกปิดและประเมินประสิทธิภาพของโมเดลความปลอดภัยและอัลกอริทึ่มกลุ่มตัวจำแนกประเภท ต่างๆ มาตรวัดที่จะใช้ในการทดลองคือ ความแม่นยำของการจำแนกประเภท อัตราความเสี่ยงจากการ ถกระบตัวตน และ จำนวนข้อมูลที่ถูกลบ จากผลลัพธ์ที่ได้จากการทดลองสามารถสรุปได้ว่าความ แม่นยำของการจำแนกประเภทระหว่างข้อมูลดั้งเดิมและข้อมูลที่ถูกปกปิดไม่ได้แตกต่างกันอย่างมีนัย ยะสำคัญ

จหาลงกรณ์มหาวิทยาลัย

**CHULALONGKORN UNIVERSITY** 

ภาควิชา วิศวกรรมคอมพิวเตอร์ สาขาวิชา วิทยาศาสตร์คอมพิวเตอร์ ปีการศึกษา 2560

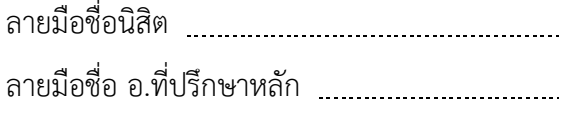

# # 5970946421 : MAJOR COMPUTER SCIENCE

CLASSIFIER / PRIVACY MODEL / PRIVACY-PRESERVING DATA MINING KEYWORDS: DATA ANONYMIZATION / DATA MINING / DE-IDENTIFICATION / ENSEMBLE

PEERAPONG VANICHAYAVISALSAKUL: An Evaluation of Anonymized Models and Ensemble Classifiers. ADVISOR: ASST. PROF. DR.KRERK PIROMSOPA, 52 pp.

We evaluate the performance of privacy models and ensemble classification algorithms for data anonymization on classification. Data mining is continuously used in various purposes to extract knowledge. It is necessary for us to concern about privacy to prevent the result from disclosing identity of persons. Data anonymization has emerged with the objective of reducing re-identification risk. However, when data anonymization is applied, the data utility may decrease. Therefore, it is necessary to trade-off between privacy risks and the data utility. Our objectives in this research are to evaluate the effects of data classification with anonymized data and to evaluate the performance of various privacy models and ensemble classification algorithms. The measurement metrics in this experiment are accuracy, re-identification risk and suppressed records. Our experiments show that there is no significant difference between the accuracy of classification using original data and the accuracy of classification using anonymized data. In addition, the average accuracy of each algorithm is not significantly different.

**CHILLALONGKORN UNIVERSITY** 

Department: Computer Engineering Field of Study: Computer Science Academic Year: 2017

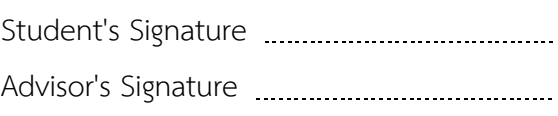

#### **กิตติกรรมประกาศ**

้วิทยานิพนธ์ฉบับนี้สำเร็จลุล่วงได้ด้วยความอนุเคราะห์จากผู้ช่วยศาสตราจารย์ ดร.เกริก ภิรมย์โสภา อาจารย์ที่ปรึกษาวิทยานิพนธ์ ซึ่งอาจารย์ได้ให้คำปรึกษา แนะนำแนวทางการทำวิจัย และสนับสนุนให้งานวิจัยสำเร็จลุล่วง ผมขอขอบพระคุณอาจารย์มากๆครับ

อีกทั้งผมขอขอบพระคุณ ผู่ช่วยศาตราจารย์ ดร.ณัฐวุฒิ หนูไพโรจน์ ผู้ช่วยศาสตราจารย์ ดร.สุกรี สินธุภิญโญ และ ดร.พงศ์ธวัช ชีพพิมลชัย กรรมการสอบวิทยานิพนธ์ ที่กรุณาสละเวลาใน การให้คำแนะนำและตรวจสอบในวิทยานิพนธ์ฉบับนี้ครับ

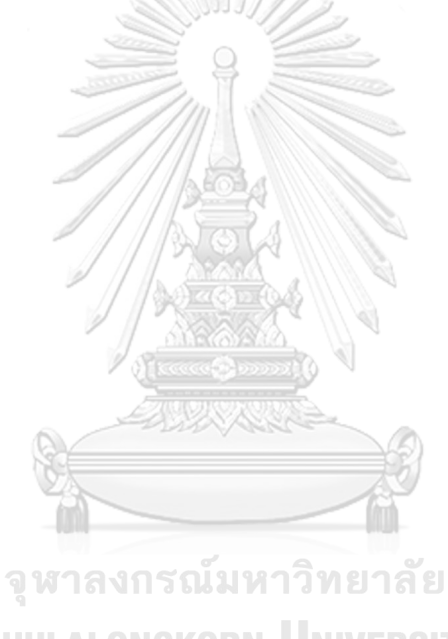

**CHULALONGKORN UNIVERSITY** 

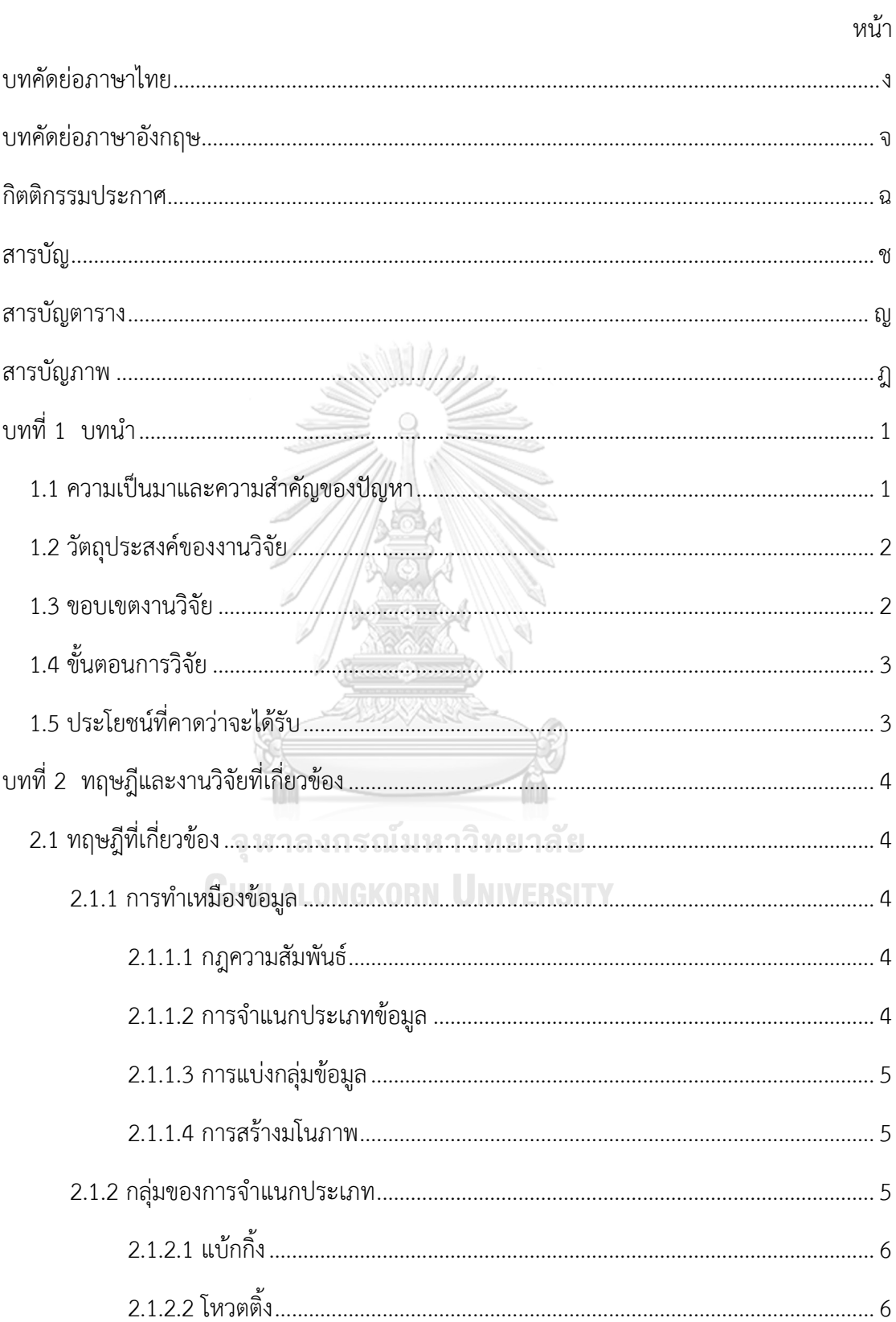

### สารบัญ

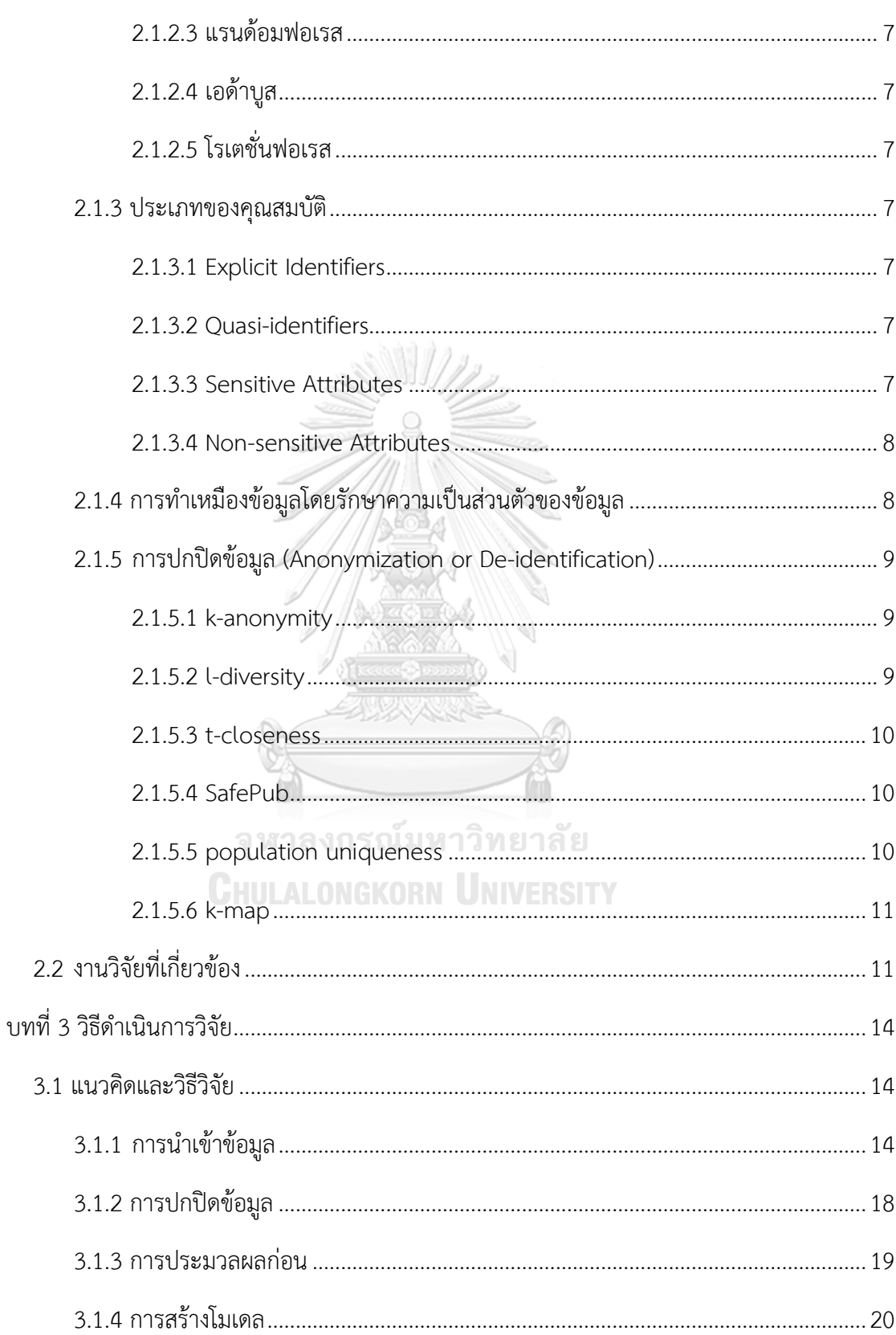

หน้า

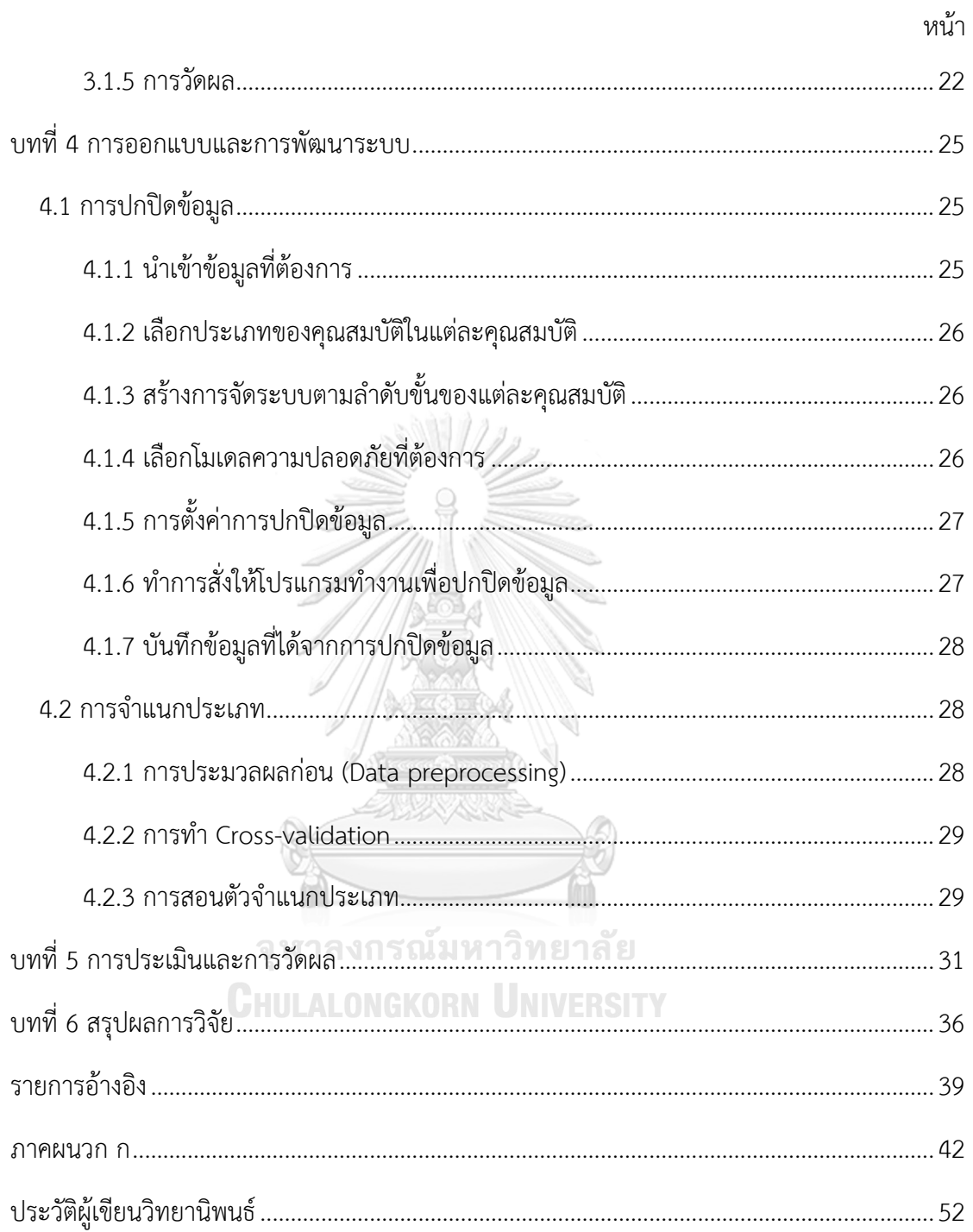

## **สารบัญตาราง**

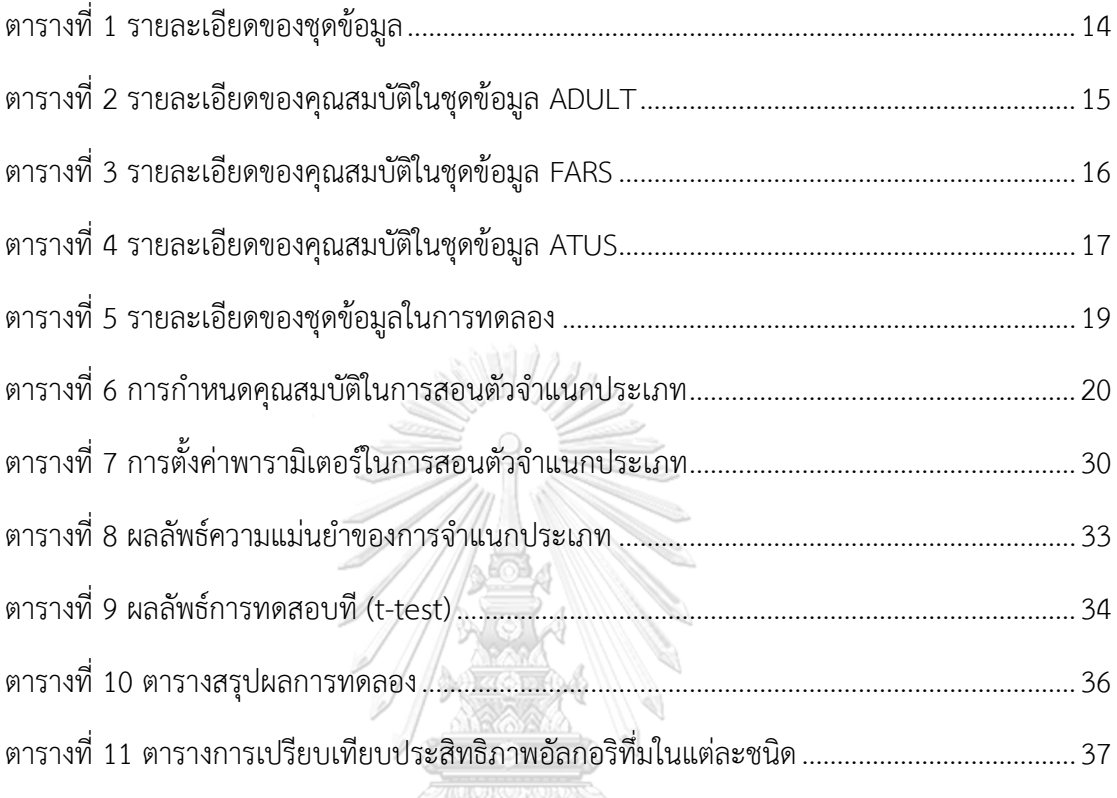

จุฬาลงกรณ์มหาวิทยาลัย **CHULALONGKORN UNIVERSITY** 

## **สารบัญภาพ**

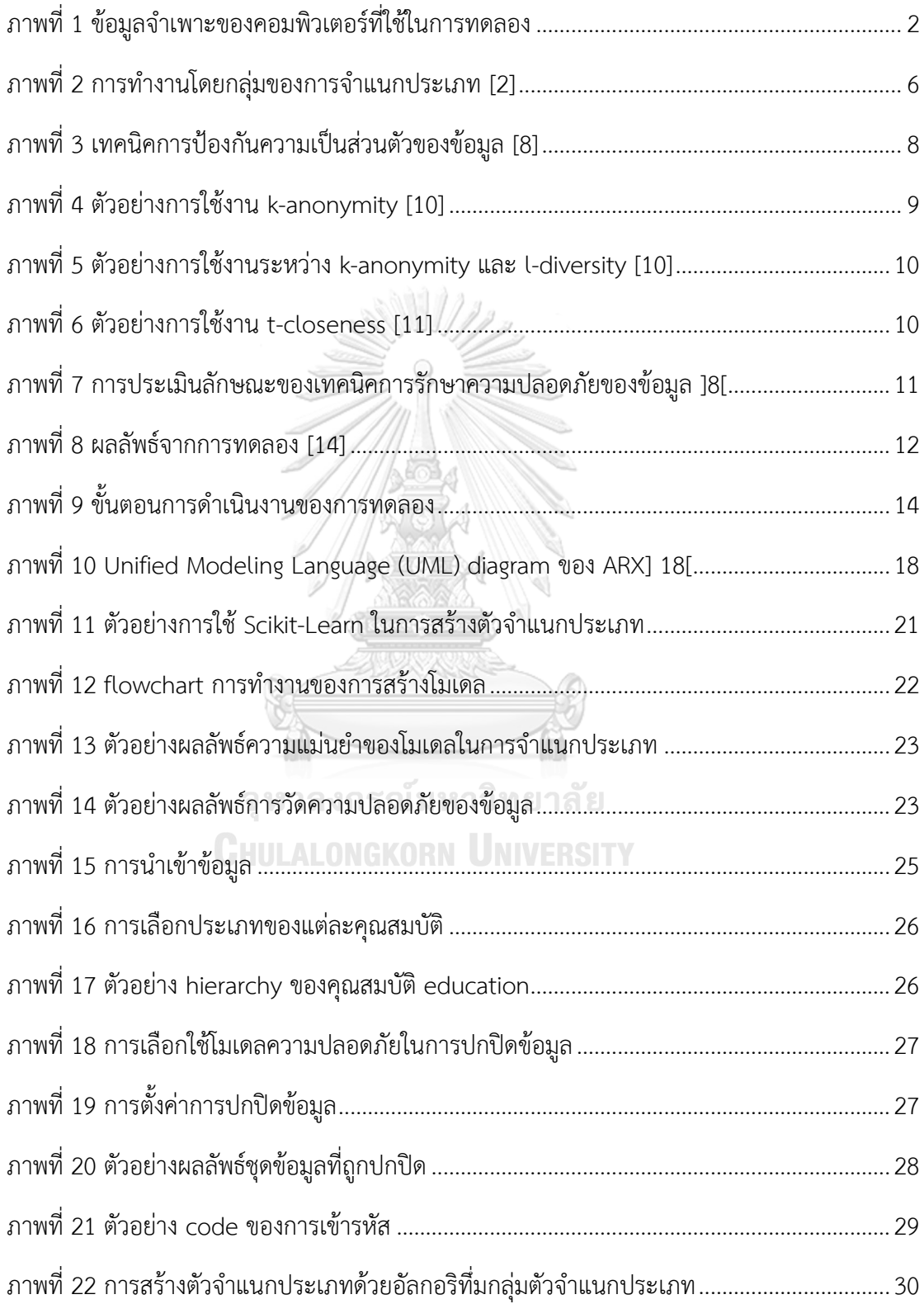

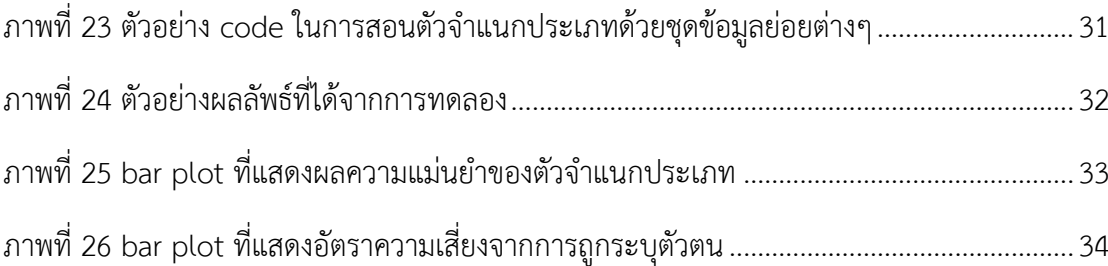

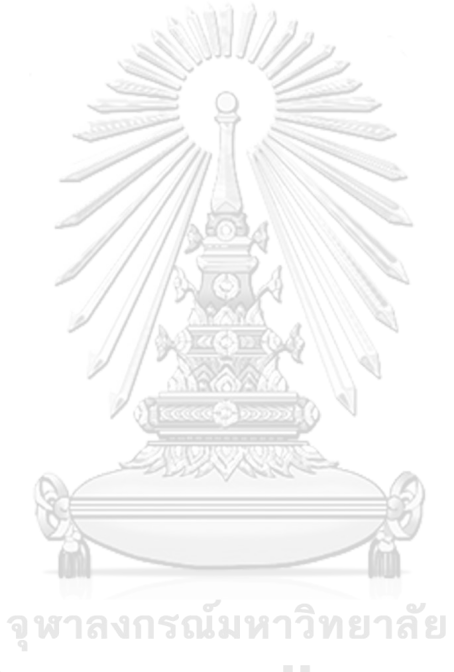

**CHULALONGKORN UNIVERSITY** 

**บทที่ 1 บทน า**

#### **1.1 ความเป็นมาและความส าคัญของปัญหา**

เทคโนโลยีในปัจจุบันมีความก้าวหน้าและพัฒนาไปอย่างรวดเร็ว ส่งผลให้มีการนำเทคโนโลยี ต่างๆเข้ามาช่วยในการดำเนินชีวิตประจำวันของมนุษย์ ซึ่งการใช้งานจะทำให้เกิดข้อมูลจำนวนมากที่ ถูกบันทึกลงในฐานข้อมูลของระบบ ทำให้ผู้ให้บริการในระบบต่างๆจะมีฐานข้อมูลขนาดใหญ่ โดย ี่ ปัจจุบันการทำเหมืองข้อมูลจะสามารถทำให้เจ้าของข้อมูลค้นหาความรู้จากข้อมูลที่มีอยู่ได้ การทำ เหมืองข้อมูลเป็นกระบวนการค้นหารูปแบบจากข้อมูลจำนวนมหาศาลโดยอัตโนมัติ ดังนั้นเจ้าของ ข้อมูลสามารถจะนำข้อมูลมาใช้งานเพื่อเกิดประโยชน์ต่างๆได้ เช่น การสร้างตัวจำแนกประเภทเพื่อ ท านายว่าผู้ใช้งานเครือข่ายโทรศัพท์จะใช้งานเครือข่ายต่อหรือไม่ แต่ในกรณีที่เจ้าของข้อมูลไม่มี ้ความสามารถพอที่จะทำเหมืองข้อมูลได้เอง หรือกรณีที่เจ้าของข้อมูลต้องการเผยแพร่ข้อมูลเพื่อเป็น ความรู้หรือสนับสนุนในการทำงานวิจัย เจ้าของข้อมูลจำเป็นที่จะต้องเผยแพร่ข้อมูลให้แก่บุคคลอื่น ซึ่ง ึ การเผยแพร่ข้อมูลให้บุคคลอื่นในการทำเหมืองข้อมูลนั้นอาจทำให้ข้อมูลรั่วไหลและก่อให้เกิดความ ี เสียหายได้ เนื่องจากข้อมูลส่วนตัวจำเป็นที่จะต้องเก็บเป็นความลับ โดยเฉพาะข้อมูลที่มีความอ่อนไหว เช่น ข้อมูลทางการแพทย์ ข้อมูลทางการเงิน เป็นต้น จึงเกิดคำถามว่าเราจะสามารถมั่นใจได้อย่างไรว่า ถ้าเราเผยแพร่ข้อมูลไปแล้วข้อมูลพวกนั้นจะไม่สามารถระบุตัวตนได้

เราสามารถป้องกันข้อมูลให้ลดความเสี่ยงจากการถูกระบุตัวตนได้โดยการน าข้อมูลไปผ่าน กระบวนการปกปิดข้อมูลก่อนที่จะเผยแพร่ข้อมูลให้กับบุคคลอื่น ขั้นตอนการปกปิดข้อมูลจะต้องทำ การเลือกโมเดลความปลอดภัยในการใช้งาน ซึ่งปัจจุบันได้มีหลากหลายโมเดลความปลอดภัยถูกเสนอ สำหรับการปกปิดข้อมูล แต่เราจะต้องตระหนักว่าการนำข้อมูลที่ถูกปกปิดไปทำเหมืองข้อมูลอาจจะ ทำให้ประสิทธิภาพของการทำเหมืองข้อมูลนั้นลดลง ดังนั้นเราจำเป็นที่จะต้องหาความสมดุลระหว่าง ความปลอดภัยของข้อมูลกับประสิทธิภาพการทำงานของเหมืองข้อมูล

ึการจำแนกประเภทเป็นการทำเหมืองข้อมูลชนิดหนึ่ง โดยการทำเหมืองข้อมูลประเภทนี้จะ ทำการหากฎเพื่อระบุประเภทของวัตถุจากคุณสมบัติของวัตถุ ซึ่งจะทำให้เราสามารถทำนายผลลัพธ์ ้วัตถุใหม่ที่เข้ามาได้ ตัวจำแนกประเภทนั้นมีด้วยกันหลายชนิด การใช้กลุ่มการจำแนกประเภทคือหนึ่ง ในเทคนิคในการเพิ่มประสิทธิภาพของการทำเหมืองข้อมูล โดยเทคนิคการใช้กลุ่มตัวจำแนกประเภท ้ จะสามารถทำให้ค่าความแปรปรวนและความเอนเอียงของตัวจำแนกประเภทลดลงเมื่อเทียบกับตัว จ าแนกประเภทแบบเดี่ยว

้จากปัญหาที่กล่าวข้างต้น การจำแนกประเภทโดยเรียนรู้จากข้อมูลที่ถูกปกปิดเพื่อรักษาความ ่ ปลอดภัยเป็นเรื่องที่สำคัญ แต่จำเป็นที่จะต้องหาความสมดุลระหว่างความปลอดภัยของข้อมูลกับ ี ประสิทธิภาพการทำงานของเหมืองข้อมูล ดังนั้นงานวิจัยชิ้นนี้จึงทำการทดลองการทำเหมืองข้อมูลกับ ข้อมูลที่ถูกปกปิด โดยจะใช้โมเดลความปลอดภัยต่างๆในการปกปิดข้อมูล และอัลกอริทึ่มของกลุ่มตัว ้จำแนกประเภทต่างๆในการจำแนกประเภท จากนั้นนำผลการทดลองที่ได้มาสรปผลว่าการทำเหมือง ่ ข้อมูลกับข้อมูลที่ถูกปกปิดยังมีประสิทธิภาพดีเพียงพอหรือไม่ โดยจะนำมาเปรียบเทียบกับ ี ประสิทธิภาพของการทำเหมืองข้อมูลโดยเรียนรู้จากข้อมูลดั้งเดิม และประเมินประสิทธิภาพของ โมเดลความปลอดภัยและอัลกอริทึ่มของกลุ่มตัวจำแนกประเภทในแต่ละชนิด

#### **1.2 วัตถุประสงค์ของงานวิจัย**

งานวิจัยชิ้นนี้มีวัตถุประสงค์เพื่อที่จะประเมินประสิทธิภาพของการทำเหมืองข้อมูลกับข้อมูลที่ ้ถูกปกปิด โดยจะทำการทดลองด้วยโมเดลความปลอดภัยต่างๆในการปกปิดข้อมูลและใช้อัลกอริที่ม ึกลุ่มตัวจำแนกประเภทที่หลากหลายในการทำเหมืองข้อมูล จากนั้นนำผลลัพธ์ที่ได้มาสรุปผลว่า ้ ประสิทธิภาพของการทำเหมืองข้อมูลกับข้อมูลที่ถูกปกปิดนั้นลดลงอย่างมีนัยยะสำคัญหรือไม่และ ประเมินการทำงานของโมเดลความปลอดภัยและอัลกอริทึ่มกลุ่มตัวจำแนกประเภทในแต่ละชนิด

#### **1.3 ขอบเขตงานวิจัย**

- 1.3.1 ใช้ชุดข้อมูล 3 ชุด ในการทดลอง ได้แก่ ADULT, FARS, ATUS
- 1.3.2 ใช้อัลกอริทึ่มกลุ่มของตัวจำแนกประเภทในการสร้างตัวจำแนกประเภท
- 1.3.3 ใช้โปรแกรม ARX ในการปกปิดข้อมูล
- 1.3.4 ใช้เครื่องคอมพิวเตอร์ที่มีข้อมูลจำเพาะดังภาพที่ 1 ในการทดลอง

#### macOS High Sierra **Version 10.13.3**

MacBook Pro (13-inch, 2016, Two Thunderbolt 3 ports) Processor 2 GHz Intel Core i5 Memory 16 GB 1867 MHz LPDDR3 Startup Disk mydrive Graphics Intel Iris Graphics 540 1536 MB

<span id="page-13-0"></span>ภาพที่ 1 ข้อมูลจ าเพาะของคอมพิวเตอร์ที่ใช้ในการทดลอง

### **1.4 ขั้นตอนการวิจัย**

- 1.4.1 ศึกษาความรู้ ทฏษฎีที่เกี่ยวข้อง และงานวิจัยที่เกี่ยวข้อง
- 1.4.2 ออกแบบวิเคราะห์การทดลอง
- 1.4.3 ศึกษาเครื่องมือเพื่อใช้ในการทดลอง
- 1.4.4 ทำการทดลองตามแบบแผน
- 1.4.5 ตรวจสอบความถูกต้องของผลการทดลอง
- 1.4.6 ประเมินและสรุปผลการทดลอง
- 1.4.7 จัดท าวิทยานิพนธ์

### **1.5 ประโยชน์ที่คาดว่าจะได้รับ**

จากผลการทดลองจะสามารถสรุปได้ว่าการใช้ตัวจ าแนกประเภทโดยเรียนรู้จากข้อมูลที่ถูก ปกปิดมีประสิทธิภาพที่ดีเพียงพอต่อการใช้งานหรือไม่ และสามารถเลือกใช้งานโมเดลความปลอดภัย ในการปกปิดข้อมูลและอัลกอริที่มของกลุ่มตัวจำแนกประเภทได้อย่างเหมาะสมตามความต้องการใน การใช้งาน

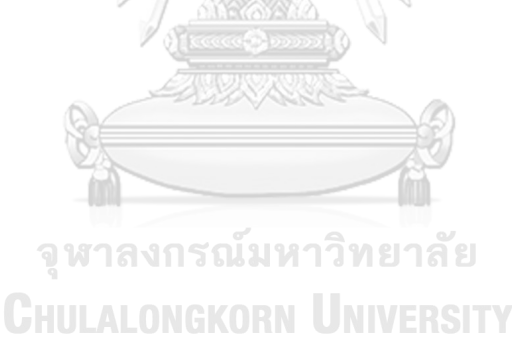

## **บทที่2 ทฤษฎีและงานวิจัยที่เกี่ยวข้อง**

### **2.1 ทฤษฎีที่เกี่ยวข้อง**

ิทฤษฎีที่เกี่ยวข้องของการออกแบบและพัฒนางานวิจัยนี้ ประกอบไปด้วย การทำเหมือง ข้อมูล กลุ่มของการจำแนกประเภท ประเภทของคุณสมบัติ และ การทำเหมืองข้อมูลโดยรักษาความ เป็นส่วนตัวของข้อมูล

#### 2.1.1 การทำเหมืองข้อมูล

การทำเหมืองข้อมูล (Data mining) คือกระบวนการที่กระทำกับข้อมูลจำนวนมากเพื่อค้นหา ้รูปแบบและความสัมพันธ์ที่ซ่อนอยู่ในชุดข้อมูลนั้น ในปัจจุบันการทำเหมืองข้อมูลได้ถูกนำไป ประยุกต์ใช้ในงานหลายประเภท ทั้งในด้านธุรกิจที่ช่วยในการตัดสินใจของผู้บริหาร ในด้าน วิทยาศาสตร์และการแพทย์รวมทั้งในด้านเศรษฐกิจและสังคม

การท าเหมืองข้อมูล เปรียบเสมือนวิวัฒนาการหนึ่งในการจัดเก็บและตีความหมายข้อมูล จาก เดิมที่มีการจัดเก็บข้อมูลอย่างง่ายๆ มาสู่การจัดเก็บในรูปแบบฐานข้อมูลที่สามารถดึงข้อมูลสารสนเทศ ิ มาใช้จนถึงการทำเหมืองข้อมูลที่สามารถค้นพบความรู้ที่ซ่อนอยู่ในข้อมูล ความรู้ที่ได้จากการทำ เหมืองข้อมูลมีหลายรูปแบบ ได้แก่

2.1.1.1 กฎความสัมพันธ์

จุฬาลงกรณ์มหาวิทยาลัย กฎความสัมพันธ์ (Association rule) คือการแสดงความสัมพันธ์ของเหตุการณ์หรือวัตถุ ที่

เกิดขึ้นพร้อมกัน ตัวอย่างของการประยุกต์ใช้กฎเชื่อมโยง เช่น การวิเคราะห์ข้อมูลการขายสินค้า โดย เก็บข้อมูลจากระบบ ณ จุดขาย (POS) หรือร้านค้าออนไลน์ แล้วพิจารณาสินค้าที่ผู้ซื้อมักจะซื้อพร้อม กัน เช่น ถ้าพบว่าคนที่ซื้อเทปวิดีโอมักจะซื้อเทปกาวด้วย ร้านค้าก็อาจจะจัดร้านให้สินค้าสองอย่างอยู่ ใกล้กัน เพื่อเพิ่มยอดขาย หรืออาจจะพบว่าหลังจากคนซื้อหนังสือ ก แล้ว มักจะซื้อหนังสือ ข ด้วย ก็ ี สามารถนำความรู้นี้ไปแนะนำผู้ที่กำลังจะซื้อหนังสือ ก ได้

#### 2.1.1.2 การจำแนกประเภทข้อมูล

การจำแนกประเภทข้อมูล (Data classification) คือการหากฎเพื่อระบุประเภทของวัตถุ จากคุณสมบัติของวัตถุ เช่น หาความสัมพันธ์ระหว่างผลการตรวจร่างกายต่าง ๆ กับการเกิดโรค โดย ใช้ข้อมูลผู้ป่วยและการวินิจฉัยของแพทย์ที่เก็บไว้ เพื่อนำมาช่วยวินิจฉัยโรคของผู้ป่วย หรือการวิจัย

ทางการแพทย์ ในทางธุรกิจจะใช้เพื่อดูคุณสมบัติของผู้ที่จะก่อหนี้ดีหรือหนี้เสีย เพื่อประกอบการ พิจารณาการอนุมัติเงินกู้

#### 2.1.1.3 การแบ่งกลุ่มข้อมูล

การแบ่งกลุ่มข้อมูล (Data clustering) คือการแบ่งข้อมูลที่มีลักษณะคล้ายกันออกเป็นกลุ่ม แบ่งกล่มผ้ป่วยที่เป็นโรคเดียวกันตามลักษณะอาการ เพื่อนำไปใช้ประโยชน์ในการวิเคราะห์หาสาเหต ของโรค โดยพิจารณาจากผู้ป่วยที่มีอาการคล้ายคลึงกัน

#### 2.1.1.4 การสร้างมโนภาพ

การสร้างมโนภาพ (Visualization) คือการสร้างภาพคอมพิวเตอร์กราฟิกที่สามารถนำเสนอ ข้อมูลมากมายอย่างครบถ้วนแทนการใช้ขัอความนำเสนอข้อมูลที่มากมาย เราอาจพบข้อมูลที่ซ้อนเร้น เมื่อดูข้อมูลชุดนั้นด้วยจินตทัศน์

#### 2.1.2 กลุ่มของการจำแนกประเภท

กลุ่มของการจำแนกประเภท (Ensemble classification) [1] คือการสร้างตัวจำแนก ี ประเภทหลายๆตัวแล้วนำผลลัพธ์ที่ได้มาผ่านกระบวนการรวมและนำมาพิจารณาว่าผลลัพธ์อันไหนดี ที่สุด โดยอาจใช้วิธีการโหวตเลือกคำตอบที่ตอบตรงกันมากที่สุด เป้าหมายของการใช้กลุ่มของการ จำแนกประเภทคือการทำให้โมเดลมีความเหมาะสมกับลักษณะชุดข้อมูลต่างๆ (Generalizability) และมีความทนทาน (Robustness) เพราะการใช้กลุ่มของการจำแนกประเภทจะทำให้ค่าความ แปรปรวนและความเอนเอียงของตัวจำแนกประเภทลดลง จึงทำให้ประสิทธิภาพการทำงานของตัว ้จำแนกประเภทจะดีกว่าการใช้ตัวจำแนกประเภทแบบเดี่ยว ๆ ส<sup>ั</sup>ย

การใช้กลุ่มของการจำแนกประเภท อาจจะไม่ได้ค่าความแม่นยำที่ดีที่สุดแต่การใช้กลุ่มของ การจ าแนกประเภทจะช่วยลดความเสี่ยงของการเกิดความเหมาะสมกับข้อมูลสอนมากเกินไป (overfitting) เพราะบางครั้งการใช้การจำแนกประเภทแบบเดี่ยวผลลัพธ์ที่ได้จะมีความแม่นยำกับ ข้อมูลสอนอย่างเดียว และจะได้ความแม่นยำน้อยเมื่อใช้กับข้อมูลชุดอื่นๆ การใช้กลุ่มของการจำแนก ้ ประเภทจะได้ผลลัพธ์ที่ดีกับข้อมูลขนาดใหญ่และข้อมูลที่มาจากหลายแหล่งข้อมูลมากกว่าการจำแนก ประเภทแบบเดี่ยว

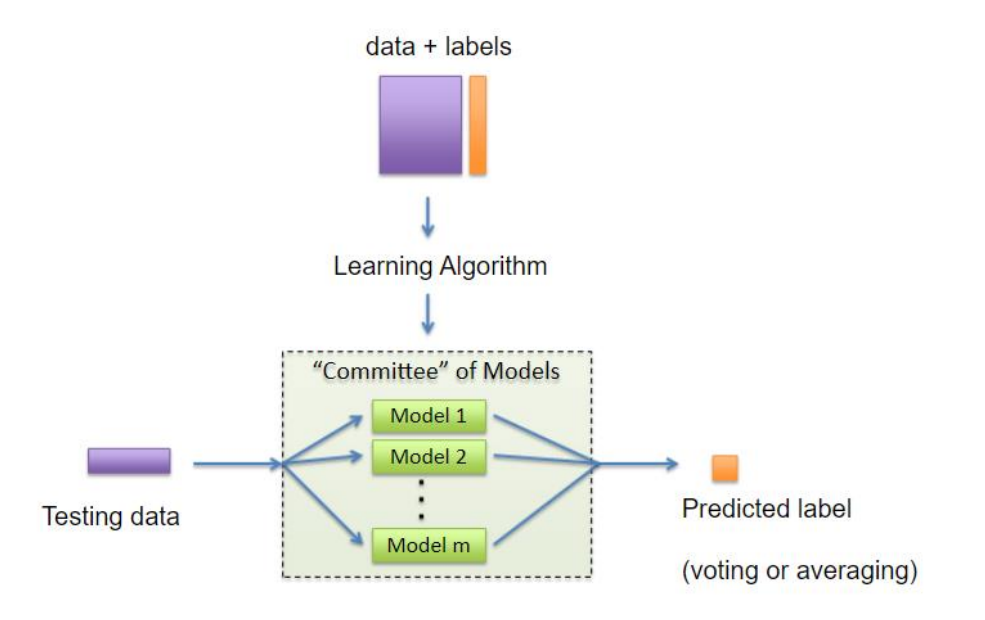

ภาพที่ 2 การทำงานโดยกล่มของการจำแนกประเภท [2]

<span id="page-17-0"></span>การใช้กลุ่มของการจำแนกประเภทมีหลายอัลกอริทึมในการสร้าง โดยอัลกอริทึมที่จะใช้ใน งานวิจัยชิ้นนี้มีดังต่อไปนี้

### 2.1.2.1 แบ้กกิ้ง

แบ้กกิ้ง (Bagging) [3] คือการสร้างตัวจำแนกประเภทหลายตัวโดยตัวจำแนกประเภทแต่ละ ตัวจะใช้ข้อมูลสอนที่แตกต่างกัน โดยข้อมูลสอนแต่ละชุดจะถูกสุ่มจากข้อมูลสอนตัวตั้งต้น และนำ ผลลัพธ์ที่ได้ในแต่ละตัวจำแนกประเภทมารวมกันและทำนายผลลัพธ์สุดท้าย วิธีนี้จะทำให้ลดความ แปรปรวนและลดการเกิดปัญหาความเหมาะสมกับข้อมูลสอนมากเกินไป (overfitting)

#### 2.1.2.2 โหวตติ้ง **CHULALONGKORN UNIVERSITY**

โหวตติ้ง (Voting) [4] คือการผสมผสานของการเรียนรู้ด้วยอัลกอริทึ่มต่างๆ และการโหวต จากเสียงส่วนมาก (majority vote) หรือการโหวตจากความน่าจะเป็นของค่าเฉลี่ยจากการทำนาย (soft vote) เพื่อที่จะทำนายผลลัพธ์ โดยวิธีนี้จะใช้ตัวจำแนกประเภทหลายอัลกอริที่มมาใช้และนำ ผลลัพธ์ที่ได้มาโหวต เช่นการใช้Decision Tree, K-Nearest Neighbors (K-NN) และ Neural Network เป็นต้น การใช้กลุ่มของการจำแนกประเภทในอัลกอริที่มนี้จะทำให้เกิดความสมดุลของ ข้อเสียในแต่ละตัวจำแนกประเภท

#### 2.1.2.3 แรนด้อมฟอเรส

แรนด้อมฟอเรส (Random Forest) [5] คือการท าแผนภาพต้นไม้ (Decision Tree) หลาย ต้นโดยใช้ข้อมูลสอนที่ต่างกัน ข้อมูลสอนได้จากการสุ่มจากข้อมูลดั้งเดิม และใช้คุณสมบัติที่ต่างกันใน การสอน

2.1.2.4 เอด้าบูส

เอด้าบูส (AdaBoost) [6] คือเทคนิคในกลุ่มบู้สติ้ง (boosting) โดยสร้างกลุ่มของตัวจำแนก ี ประเภทจากอัลกอริทึ่มเดียวและชุดข้อมูลเดียวกัน แต่จะทำการวนลูปในการปรับค่าน้ำหนักเพื่อทำให้ accuracy ของโมเดลดีมากขึ้น เทคนิคในกลุ่ม บู้สติ้งจะได้รับความนิยมเพราะสามารถใช้ได้กับทุกอัล กอริทึ่ม

### 2.1.2.5 โรเตชั่นฟอเรส

โรเตชั่นฟอเรส (Rotation Forest) [7] คือการใช้กลุ่มของตัวจำแนกประเภทที่มีการเรียนรู้ จากชุดข้อมูลสอนที่แตกต่างกัน โดยทำการสุ่มจากชุดข้อมูลสอนตัวตั้งต้น และนำการวิเคราะห์ องค์ประกอบหลัก (Principle Component Analysis, PCA) มาใช้ในแต่ละชุดข้อมูล

#### 2.1.3 ประเภทของคุณสมบัติ

คุณสมบัติของข้อมูลจะสามารถแบ่งประเภทได้ 4 ประเภทดังต่อไปนี้

2.1.3.1 Explicit Identifiers

Explicit Identifiers คือคุณสมบัติที่สามารถนำมาระบุตัวตนได้ เช่น ชื่อ นามสกุล เลขบัตร ้ ประจำตัว เป็นต้น **CHILLALONGKORN UNIVERSITY** 

2.1.3.2 Quasi-identifiers

Quasi-identifiers คือกลุ่มของคุณสมบัติที่มีความสามารถเพียงพอที่จะระบุตัวตนได้เมื่อ น ามารวมกันข้อมูลสาธารณะ เช่น รหัสไปรษณีย์ อายุ เป็นต้น

2.1.3.3 Sensitive Attributes

Sensitive Attributes คือกลุ่มของคุณสมบัติที่เป็นข้อมูลเฉพาะตัวของบุคคลที่มีความ ้อ่อนไหว เช่น โรคประจำตัว เงินเดือน เป็นต้น

2.1.3.4 Non-sensitive Attributes

Non-sensitive Attributes คือกลุ่มของคุณสมบัติที่ไม่ได้มีความสำคัญอะไรถึงแม้ข้อมูลจะ ถูกเปิดเผย

2.1.4 การทำเหมืองข้อมูลโดยรักษาความเป็นส่วนตัวของข้อมูล

การท าเหมืองข้อมูลโดยรักษาความเป็นส่วนตัวของข้อมูล (Privacy-Preserving Data Mining) คือการทำให้ข้อมูลที่จะนำไปทำเหมืองข้อมูลไม่สามารถระบุตัวตนได้ โดยขั้นตอนในการ รักษาความเป็นส่วนตัวสามารถท าได้หลายวิธีในการพยายามแปลงข้อมูลดั้งเดิมให้กลายเป็นข้อมูลที่ ถูกปกปิด โดยสามารถแบ่งประเภทได้ดังนี้ [8]

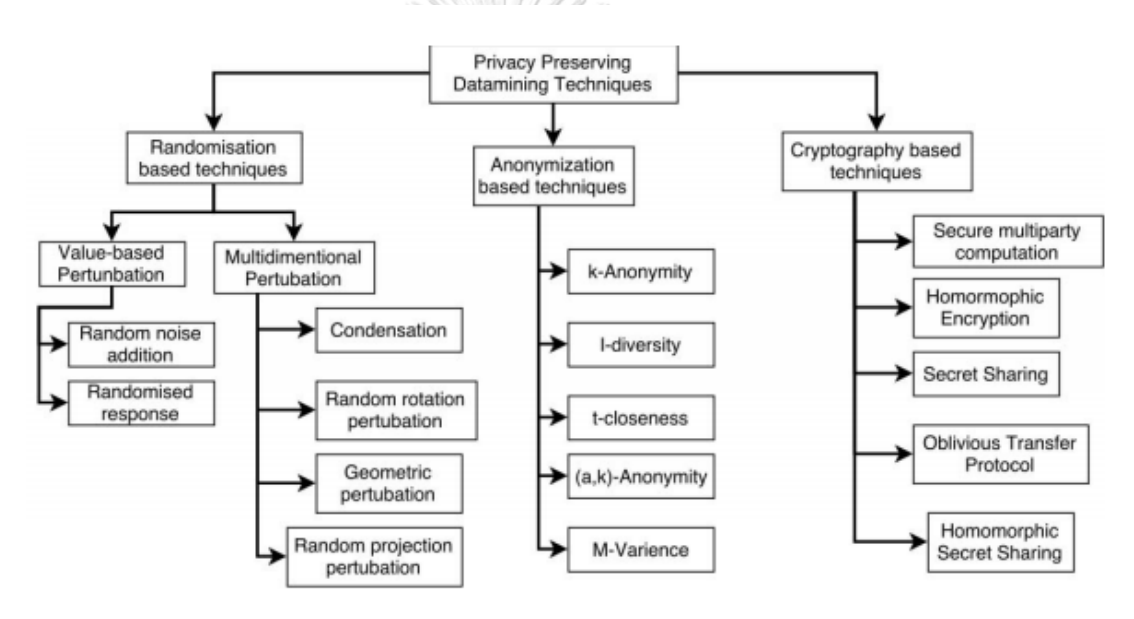

ภาพที่ 3 เทคนิคการป้องกันความเป็นส่วนตัวของข้อมูล [8]

<span id="page-19-0"></span>้ จากภาพที่ 3 จะเห็นได้ว่าสามารถแบ่งเทคนิคการทำเหมืองข้อมูลโดยรักษาความเป็นส่วนตัว ได้สามชนิด เทคนิคแรกคือเทคนิคการส่ม (Randomization) วิธีการนี้จะนำค่ารบกวน (noise) มาทำ ึกระบวนการบางอย่างกับข้อมูลเดิม ซึ่งจะทำให้ผลลัพธ์ที่ได้จะต่างไปจากเดิม จึงทำให้คนที่อ่านข้อมูล นี้ไม่สามารถรู้ได้ว่าข้อมูลรายการนี้เป็นของใคร เทคนิคที่สองคือการปกปิดข้อมูล (Anonymization) โดยรายละเอียดจะกล่าวในหัวข้อถัดไป เทคนิคที่สามคือการเข้ารหัส (Cryptography) เทคนิคนี้จะ ่ เป็นการนำข้อมูลเข้ารหัสก่อนที่จะนำไปใช้งาน ซึ่งแต่ละเทคนิคก็จะมีข้อดีข้อเสียที่ต่างกัน

#### 2.1.5 การปกปิดข้อมูล (Anonymization or De-identification)

้วิธีการนี้คือการทำให้ข้อมูลแต่ละรายการมีความเหมือนกับข้อมูลรายการอื่น สามารถทำได้ โดยการทำข้อมูลให้มีความทั่วไปมากขึ้น (generalization) หรือการทำข้อมูลให้ไม่มีความ ี เฉพาะเจาะจง (suppression) กับคุณสมบัติต่างๆที่เป็นคุณสมบัติที่จะสามารถนำไประบุตัวตนได้ (quasi-identifiers) จนกว่าจะไม่สามารถระบุได้ว่าข้อมูลเป็นของใคร เช่น อายุ 27 แปลงเป็น 25-30 กระบวนการนี้มีโมเดลของความปลอดภัยที่ได้รับความนิยมได้แก่ k-anonymity , l-diversity , tcloseness

#### 2.1.5.1 k-anonymity

k-anonymity [9] คือโมเดลที่จะการันตีว่าทุกลักษณะของข้อมูลจะมีอย่างน้อย k-1 รายการ ซึ่งจะทำให้ผู้ที่ต้องการจะโจมตีไม่สามารถทำการระบุตัวตนของข้อมูลได้ (re-identification attack)

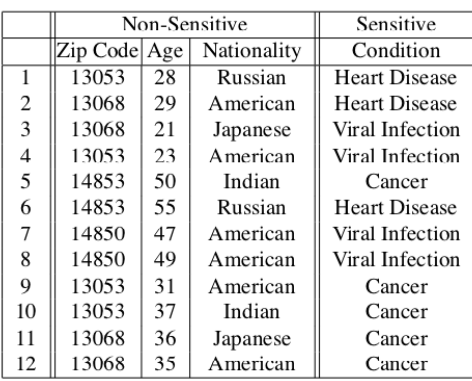

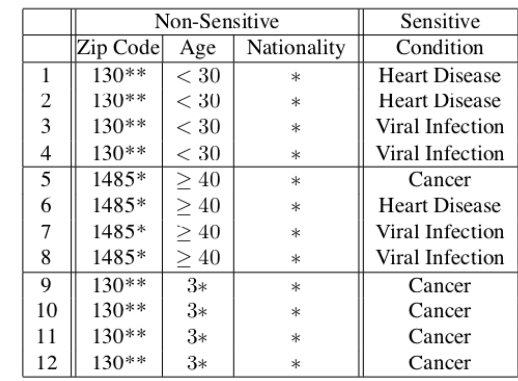

ภาพที่ 4 ตัวอย่างการใช้งาน k-anonymity [10]

<span id="page-20-0"></span>ภาพที่ 4 คือการปกปิดข้อมูลโดยใช้โมเดล k-Anonymity โดย k=4 จะเห็นได้ว่าข้อมูลที่ถูก แปลงแล้วจะมี 4 รายการที่มีลักษณะข้อมูลที่เหมือนกัน

#### 2.1.5.2 l-diversity

l-diversity [10] เป็นโมเดลที่ถูกพัฒนาจาก k-anonymity จีงเป็นโมเดลที่มีลักษณะ คล้ายกัน แต่ l-diversity จะเพิ่มคุณสมบัติอีกข้อนึงโดยโมเดลจะการันตีว่าทุกๆกลุ่มที่มี quasiidentifier เหมือนกัน (equivalence class) จะต้องมีคุณลักษณะที่มีความอ่อนไหว (sensitive attributes) แตกต่างกันตามค่า l

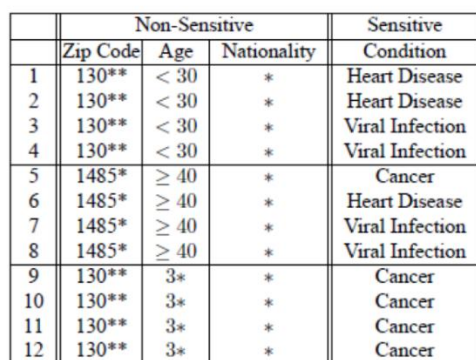

|                         | Non-Sensitive |           |               | Sensitive              |
|-------------------------|---------------|-----------|---------------|------------------------|
|                         | Zip Code      | Age       | Nationality   | Condition              |
|                         | 1305*         | < 40      |               | <b>Heart Disease</b>   |
|                         | 1305*         | $\leq 40$ |               | Viral Infection        |
| $\mathbf Q$             | 1305*         | $\leq 40$ |               | Cancer                 |
| 10                      | 1305*         | $\leq 40$ | $\frac{1}{2}$ | Cancer                 |
| 5                       | 1485*         | >40       | <b>x</b>      | Cancer                 |
| 6                       | 1485*         | >40       |               | <b>Heart Disease</b>   |
|                         | $1485*$       | >40       | $\star$       | <b>Viral Infection</b> |
| 8                       | 1485*         | >40       | *             | <b>Viral Infection</b> |
| $\overline{2}$          | 1306*         | $\leq 40$ | $\star$       | <b>Heart Disease</b>   |
| $\overline{\mathbf{3}}$ | 1306*         | < 40      |               | Viral Infection        |
| 11                      | 1306*         | < 40      |               | Cancer                 |
| 12                      | 1306*         | $\leq 40$ |               | Cancer                 |

ภาพที่ 5 ตัวอย่างการใช้งานระหว่าง k-anonymity และ l-diversity [10]

#### <span id="page-21-0"></span>2.1.5.3 t-closeness

t-closeness [11] เป็นโมเดลที่ถูกพัฒนาจาก l-diversity โดยโมเดลจะมีคุณสมบัติที่การันตี ว่าทุกๆกลุ่มที่มี quasi-identifier เหมือนกัน (equivalence class) จะต้องมีความต่างระหว่างการ กระจายของคุณลักษณะที่มีความอ่อนไหว (sensitive attributes) ของกลุ่มนั้นและการกระจายของ คุณลักษณะทั้งหมดไม่เกินค่า t (threshold)

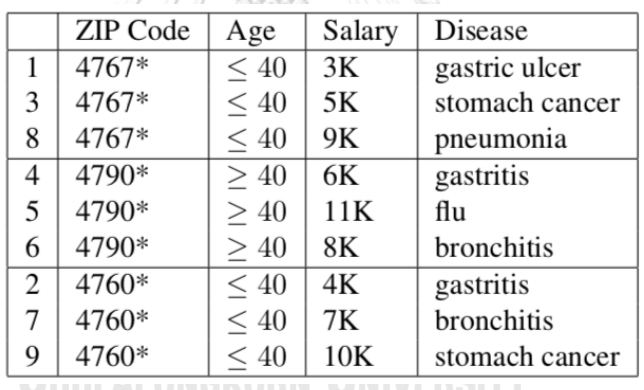

ภาพที่ 6 ตัวอย่างการใช้งาน t-closeness [11]

#### <span id="page-21-1"></span>2.1.5.4 SafePub

SafePub เป็นการอัลกอริที่มในการปกปิดข้อมูลชนิดหนึ่ง อัลกอริที่มนี้จะสามารถทำให้ชุด ข้อมูลมีความเหมือนกับการใช้งาน Differential privacy อัลกอริที่ม SafePub จะไม่ทำการแก้ไขชุด ่ ข้อมูลแต่จะทำการสร้างชุดข้อมูลจำลองขึ้นมาใหม่โดยที่มีการเพิ่ม noise ในชุดข้อมูลใหม่

#### 2.1.5.5 population uniqueness

Population uniqueness เป็นโมเดลความปลอดภัยที่ทำการวัดความไม่เหมือนใครของ ข้อมูล (uniqueness) โดยนำไปเทียบกับข้อมูลของประชากรในประเทศหรือภูมิภาคต่างๆ โดยข้อมูล ในชุดข้อมูลจะต้องมีความไม่เหมือนใครน้อยกว่าค่า threshold ที่กำหนด

#### 2.1.5.6 k-map

k-map จะมีการทำงานที่แทบจะใกล้เคียงกับ k-anonymity โดยที่จะเหมาะกับการใช้งาน กรณีที่ชุดข้อมูลมีขนาดเล็กจนทำให้ไม่สามารถปกปิดข้อมูลแล้วได้ผลลัพธ์ที่มีประสิทธิภาพ k-map ้จะมีการพิจารณาค่าของคุณสมบัติเพื่อที่จะลดการปกปิดข้อมูลให้น้อยที่สุด จะทำการปกปิดข้อมูล เฉพาะข้อมูลที่มีอัตราการเสี่ยงจากการถูกระบุตัวตน

### **2.2 งานวิจัยที่เกี่ยวข้อง**

งานวิจัยที่สรุปและประเมินเกี่ยวกับการทำเหมืองข้อมูลโดยยังรักษาความปลอดภัยของข้อมูล (Privacy Preserving Data Mining) โดย K.Saranya et al. [12] ได้ทำการสรุปออกมาว่าเทคนิคการ รักษาความปลอดภัยของข้อมูลแบ่งได้เป็นสามประเภทคือ Randomization method , Anonymization และ Distributed Privacy Preservation K.Saranya ได้ทำการอธิบายลักษณะ ของการทำงานในแต่ละประเภทและสรปข้อดีและข้อเสียของแต่ละประเภท งานวิจัยของ Aobakwe Senosi et al. [8] ได้ทำการสรุปว่าสามารถแบ่งเทคนิคการรักษาความปลอดภัยของข้อมูลได้สาม ประเภทเช่นกัน แต่ได้ทำการเปลี่ยนประเภทจาก Distributed Privacy Preservation เป็น Cryptography โดยงานวิจัยของ Aobakwe Senosi ได้นำงานวิจัยที่เกี่ยวข้องกับการทำเหมืองข้อมูล โดยรักษาความปลอดภัยของข้อมูลต่างๆมาสรุปข้อดีข้อเสียของแต่ละเทคนิคและทำการสรุปได้ตาม ภาพที่ 7

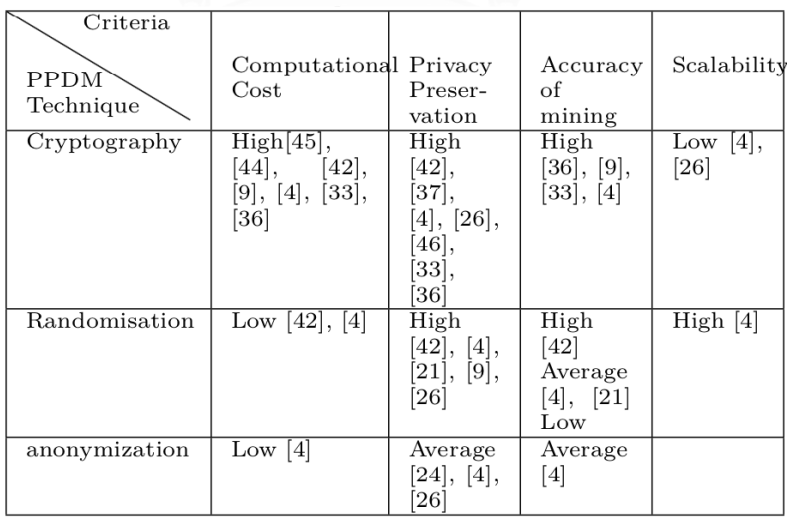

<span id="page-22-0"></span>ภาพที่ 7 การประเมินลักษณะของเทคนิคการรักษาความปลอดภัยของข้อมูล [8]

งานวิจัยชิ้นนี้เลือกใช้เทคนิคการรักษาความปลอดภัยแบบ Anonymization โดยได้มี งานวิจัยหลายงานได้เสนอโมเดลความปลอดภัย (Privacy Model) ในรูปแบบต่างๆ โมเดลความ ปลอดภัยที่ได้รับความนิยมมากมาจากงานวิจัยของ Latanya Sweeney [9] โดยได้เสนอโมเดลที่ชื่อ ว่า k-anonymity โมเดลความปลอดภัยนี้จะต้องการันตีว่าทุกลักษณะของข้อมูลจะมีอย่างน้อย k-1 รายการ [13] ซึ่งจะท าให้ลดความเสี่ยงจากการถูกระบุตัวตน (re-identification) โมเดลความ ปลอดภัยที่ได้รับความนิยมอีกหนึ่งตัวคือ l-diversity โมเดลความปลอดภัยนี้มาจากงานวิจัยของ Ashwin Machanavajjhala et al. [10] ซึ่งงานวิจัยของ Ashwin Machanavajjhala ได้บอกว่า โมเดลความปลอดภัย k-anonymity ยังมีจุดที่บอบบางและเป็นความผิดพลาดที่รุนแรง โดยได้ทำการ แสดงการโจมตีสองรูปแบบคือ การโจมตีความเป็นแบบเดียวกัน (Homogeneity Attack) และ การ โจมตีแบบมีความรู้เบื้องหลัง (Background Knowledge Attack) ซึ่งผลลัพธ์ในงานวิจัยชิ้นนี้สามารถ สรุปได้ว่าโมเดลความปลอดภัย l- diversity มีประสิทธิภาพที่ดีกว่า k-anonymity หลังจากโมเดล ความปลอดภัย l-diversity ได้ถูกเผยแพร่ งานวิจัยของ Ninghui Li et al. [11] มีการนำเสนอโมเดล ความปลอดภัยที่มีชื่อว่า t-closeness โดยงานวิจัยชิ้นนี้ได้กล่าวว่าโมเดลความปลอดภัย l-diversity ยังมีข้อจำกัดอยู่ Ninghui Li ได้ทำการเสนอจุดด้อยของ l-diversity และกล่าวว่า t-closeness จะ แก้ปัญหาเหล่านี้ได้

งานวิจัยของ Fabian Prasser et al. [14] ได้ทำการทดลองและวัดผลเพื่อเปรียบเทียบ ประสิทธิภาพของการทำงานในแต่ละโมเดลความปลอดภัยและอัลกอริทึ่มที่ใช้ในการปกปิดข้อมูล โดย มีโมเดลความปลอดภัยดังต่อไปนี้ k-anonymity , l-diversity , t-closeness ,  $\delta$ -Presence และ มีอัลกอริทึ่มดังต่อไปนี้ BFS , DFS , Incognito , OLA , Flash ผลการทดลองของงานวิจัยสามารถ วิเคราะห์ได้จากภาพที่ 8

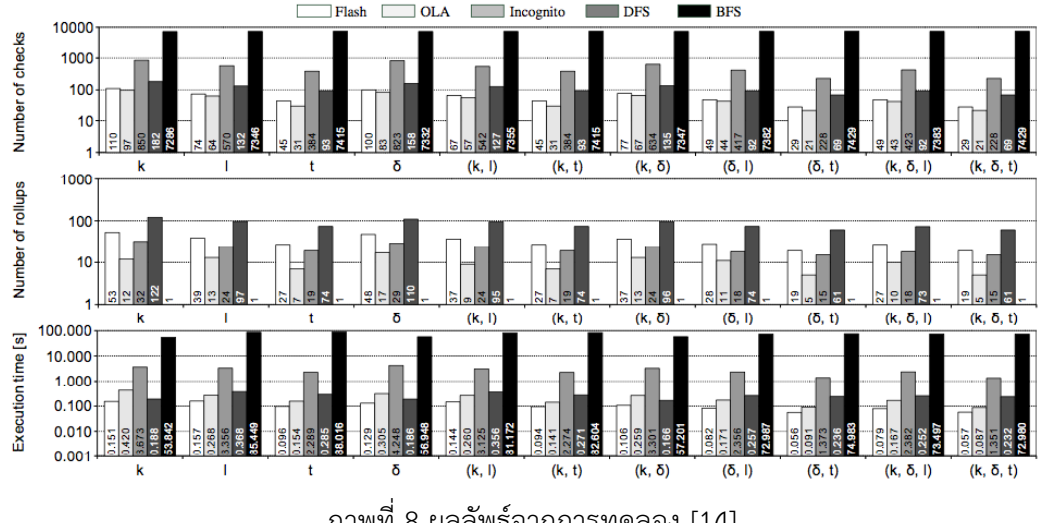

<span id="page-23-0"></span>ภาพที่ 8 ผลลัพธ์จากการทดลอง [14]

งานวิจัยของ Ines Buratovic et al. [15] ได้ทำการทดลองว่าเมื่อนำข้อมูลที่ถูกปกปิด (Anonymized data) มาทำเหมืองข้อมูลจะให้ผลลัพธ์เป็นอย่างไร ผลลัพธ์ที่ได้จากงานวิจัยของ Ines Buratovic คือการทำเหมืองข้อมูลกับข้อมูลที่ถูกปกปิดจะมีความแม่นยำของตัวจำแนกประเภทลดลง แต่ไม่แตกต่างกันอย่างมีนัยยะสำคัญ ซึ่งสามารถสรุปได้เช่นเดียวกับงานวิจัยของ Hebert O. Silva et al. [16]

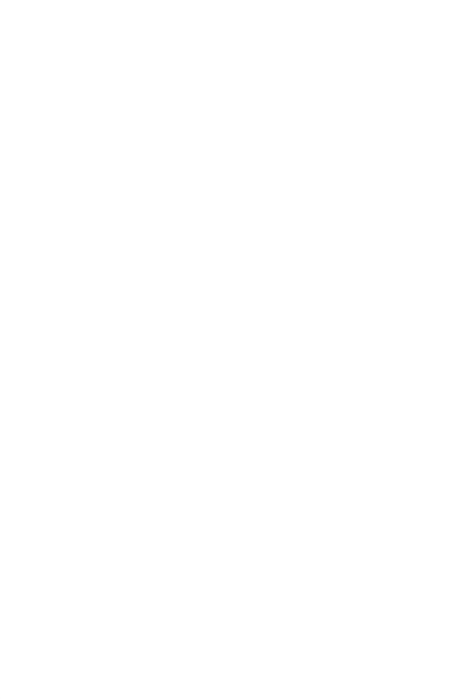

**CHULALONGKORN UNIVERSITY** 

### **บทที่ 3 วิธีด าเนินการวิจัย**

#### **3.1 แนวคิดและวิธีวิจัย**

ภาพรวมแนวคิดงานวิจัยของงานวิจัยชิ้นนี้จะสามารถแบ่งออกเป็นกระบวนการดังต่อไปนี้ การนำเข้าข้อมูล กระบวนการปกปิดข้อมูล การประมวลผลก่อน การสร้างโมเดล และการวัดผล ตามลำดับ โดยการทดลองจะทำแต่ละขั้นตอนตามลำดับดังภาพที่ 9

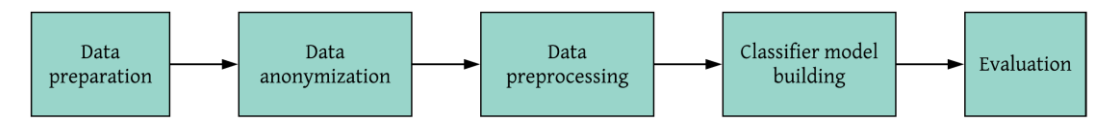

ภาพที่ 9 ขั้นตอนการดำเนินงานของการทดลอง

<span id="page-25-1"></span>3.1.1 การนำเข้าข้อมูล

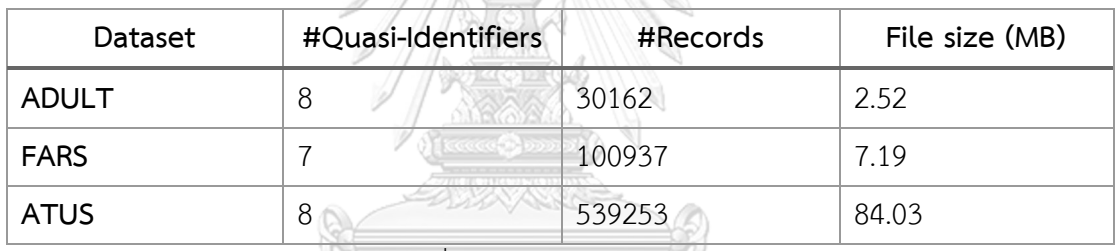

ตารางที่ 1 รายละเอียดของชุดข้อมูล

<span id="page-25-0"></span>ข้อมูลที่ใช้ในการทดลองมีทั้งหมด 3 ชุดข้อมูล ได้แก่ 1) Adult dataset [17] เป็นข้อมูลการ สำรวจประชากรของประเทศสหรัฐอเมริกาในปี 1994 ซึ่งชุดข้อมูลนี้เป็น De Facto Standard problem และนิยมถูกใช้เพื่อเป็นเกณฑ์มาตรฐานในการปกปิดข้อมูล 2) FARS dataset (The Fatality Analysis Reporting System) เป็นข้อมูลสถิติการชนของรถทุกชนิดที่เกิดขึ้นบนท้องถนน ภายในประเทศสหรัฐอเมริกา โดยชุดข้อมูลนี้มาจากหน่วยงาน NHTSA (National Highway Traffic Safety Administration) และ 3) ATUS dataset เป็นข้อมูลผลสำรวจการใช้เวลาของคนอเมริกา ชุดข้อมูลทั้งสามชุดนั้นเป็นปัญหาในการปกปิดข้อมูลที่เกิดขึ้นจริง (real-world anonymization problems) โดยรายละเอียดคุณสมบัติของแต่ละชุดข้อมูลจะแสดงในตารางที่ 2-4

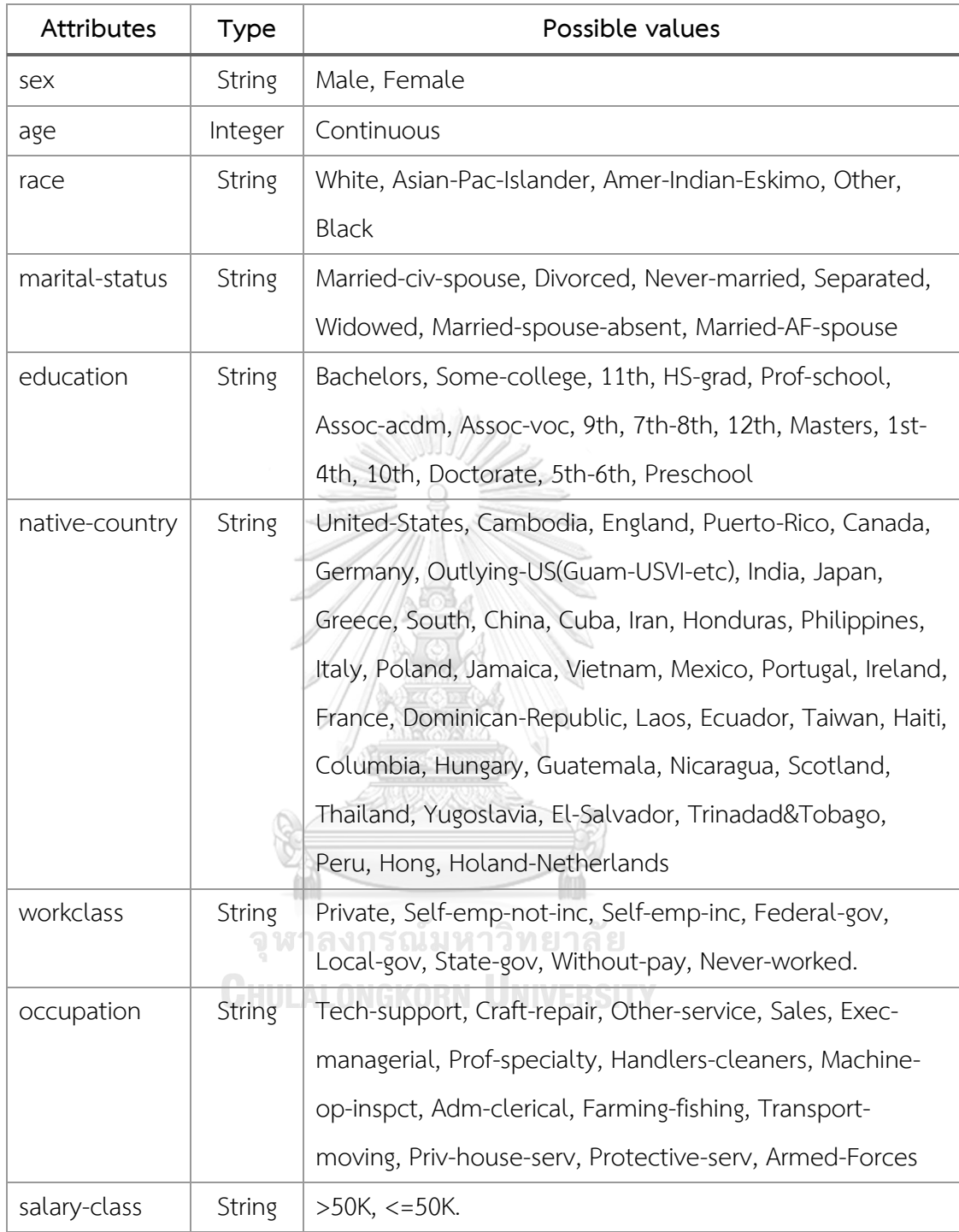

## ตารางที่ 2 รายละเอียดของคุณสมบัติในชุดข้อมูล ADULT

<span id="page-26-0"></span>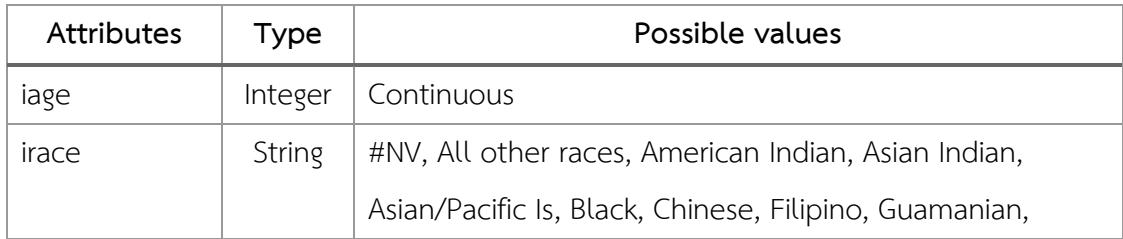

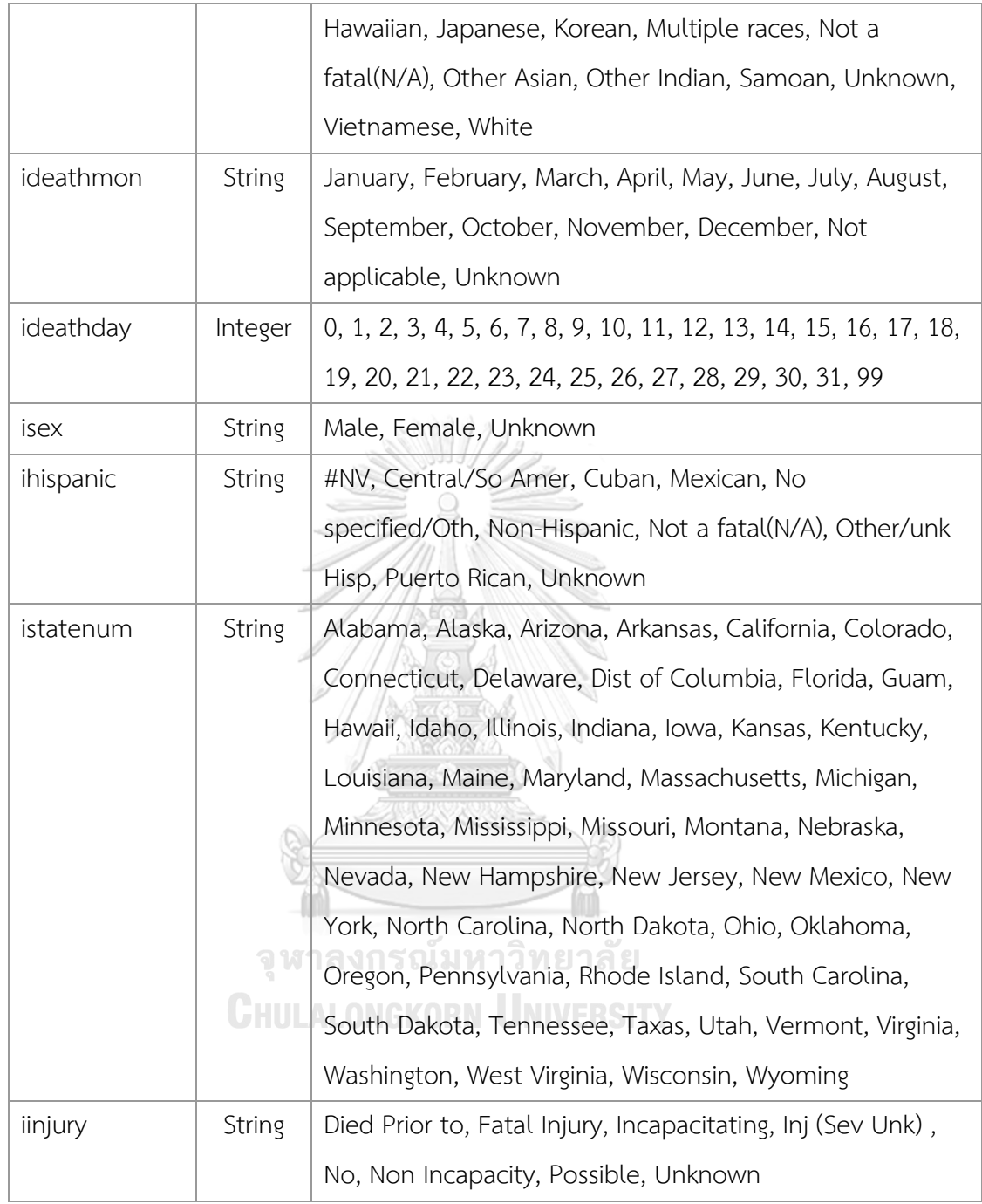

# ตารางที่ 3 รายละเอียดของคุณสมบัติในชุดข้อมูล FARS

<span id="page-27-0"></span>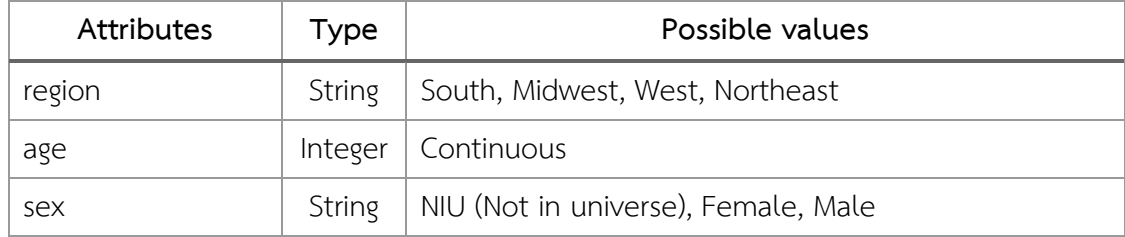

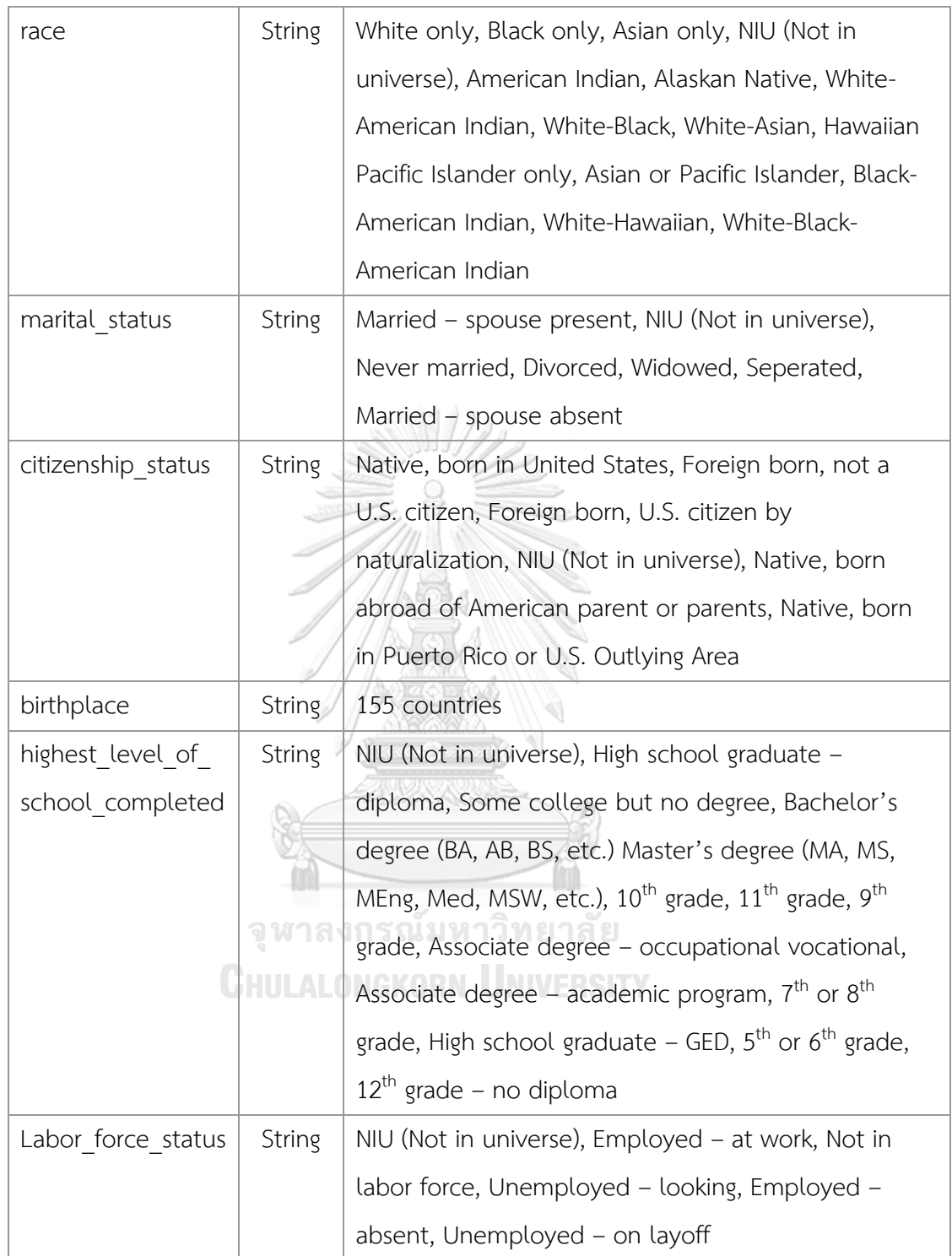

<span id="page-28-0"></span>ตารางที่ 4 รายละเอียดของคุณสมบัติในชุดข้อมูล ATUS

#### 3.1.2 การปกปิดข้อมูล

**ใ**นการป้องกันความเป็นส่วนตัวของข้อมูล (Anonymization or De-Identification) เรา ้จำเป็นที่จะคำนึงถึงคุณภาพของข้อมูลให้มากที่สุดเท่าที่ทำได้ โดยงานวิจัยชิ้นนี้จะใช้ความเสี่ยงจาก การถูกระบุตัวตน (Re-Identification risk) เป็นมาตรวัดความปลอดภัยของข้อมูล

งานวิจัยชิ้นนี้จะใช้โปรแกรม ARX [18] ในการปกปิดข้อมูล ARX เป็น open source ซอฟต์แวร์สำหรับการปกปิดข้อมูล โปรแกรมถูกพัฒนาด้วยภาษา Java ข้อดีของโปรแกรม ARX เมื่อ เทียบกับโปรแกรมอื่นๆที่ใช้ในการปกปิดข้อมูลสามารถสรุปได้ดังนี้

- มีโมเดลความปลอดภัยที่หลากหลายให้เลือกใช้อย่างมีประสิทธิภาพ
- โปรแกรมได้ออกแบบ Graphic User Interface ให้สามารถใช้งานง่าย
- มี Programming Interface ให้สามารถใช้งานร่วมกับซอฟต์แวร์อื่นๆ
- มีเอกสารที่บอกวิธีการใช้และปัจจุบันยังมีการสนับสนุนจากผู้ที่พัฒนา
- เป็นซอฟต์แวร์ที่ open source

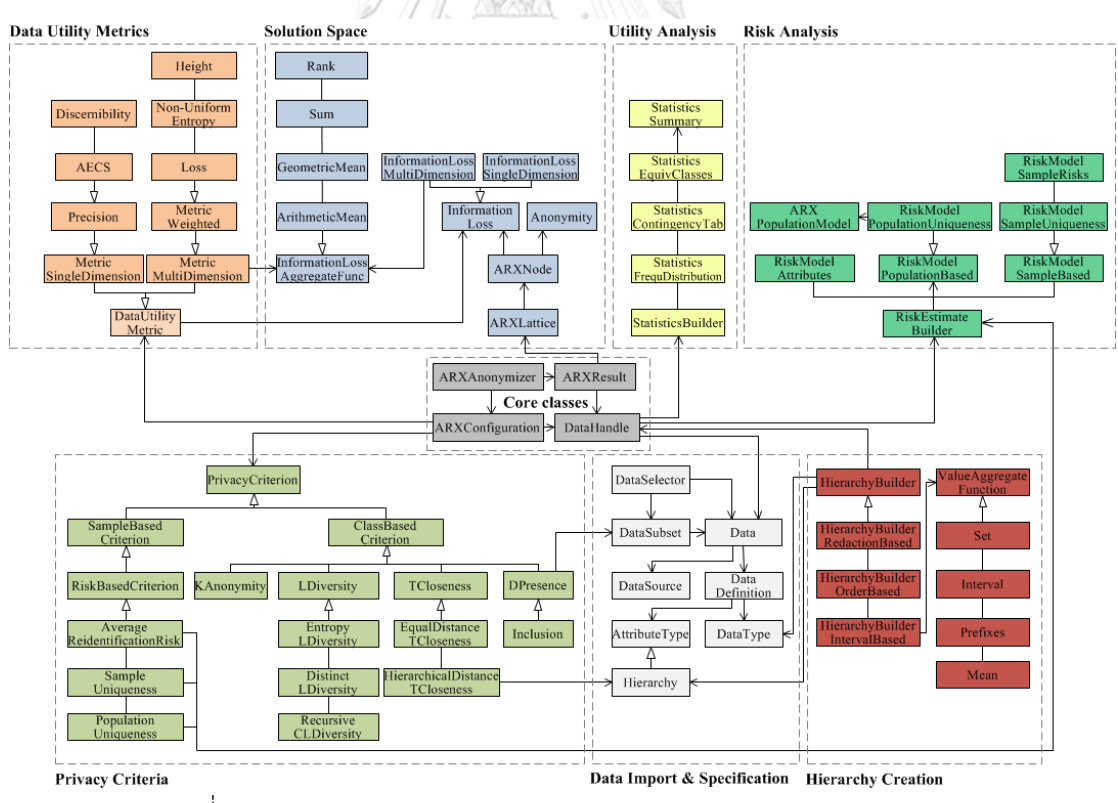

<span id="page-29-0"></span>ภาพที่ 10 Unified Modeling Language (UML) diagram ของ ARX [18]

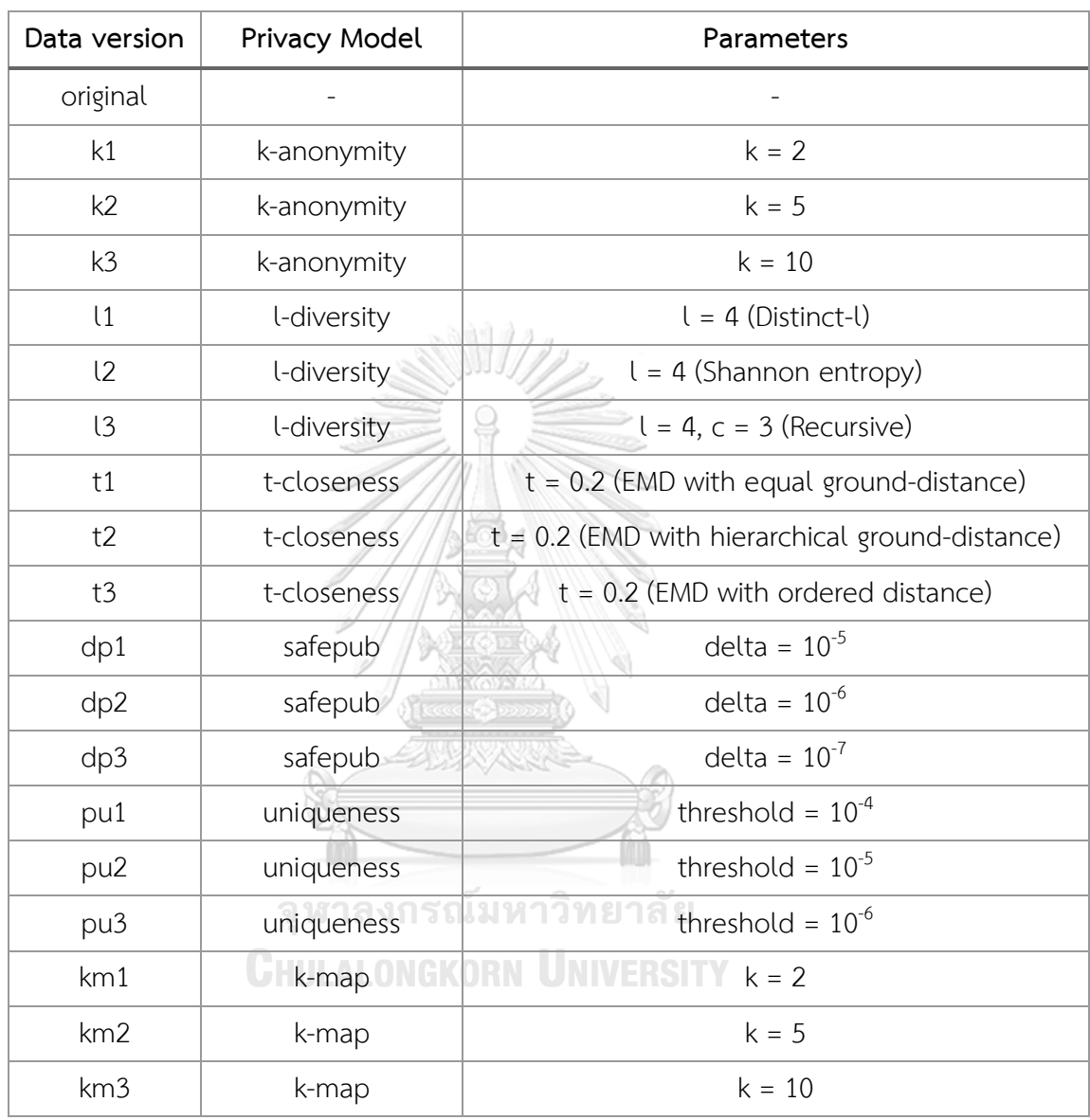

งานวิจัยชิ้นนี้จะทำการปกปิดข้อมูลด้วยโมเดลความปลอดภัยและค่าพารามิเตอร์ต่างๆ โดย จะแบ่งเป็นชุดข้อมูลในการทดลองทั้งหมด 17 ชุด ดังตารางที่ 5

ตารางที่ 5 รายละเอียดของชุดข้อมูลในการทดลอง

### <span id="page-30-0"></span>3.1.3 การประมวลผลก่อน

ก่อนที่จะนำข้อมูลไปทำการสร้างโมเดล จะต้องทำการเลือกคุณสมบัติที่ใช้ในการจำแนก ประเภทและทำการเข้ารหัส (label encoding) ในทุกๆคุณสมบัติ เพื่อที่จะสามารถนำไปใช้สร้างตัว จ าแนกประเภทด้วยโมเดลต่างๆได้และท าให้ใช้พื้นที่ในการเก็บข้อมูลน้อยลง

#### 3.1.4 การสร้างโมเดล

ในขั้นตอนของการสอนโมเดลตัวจำแนกประเภทจะต้องทำการเลือกอัลกอริทึ่มในการสร้างตัว จำแนกประเภทและทำการเลือกคุณสมบัติที่ต้องการจะใช้ในการเรียนรู้ โดยจะต้องระบุว่าคุณสมบัติ ไหนเป็นคลาส (class label) ของการจำแนกประเภท ในการวิจัยชิ้นนี้จะทำการเลือกคุณสมบัติใน การสอนตัวจำแนกประเภทดังตารางที่ 6 จะสรุปได้ว่าตัวจำแนกประเภทที่เรียนรู้จากชุดข้อมูล ADULT จะสามารถจำแนกประเภทข้อมูลในลักษณะต่างๆว่าจะมีเงินเดือนต่อปีอยู่ในระดับไหน (น้อย ึกว่า 50,000 หรือ มากกว่า 50,000) ตัวจำแนกประเภทที่เรียนร้จากชุดข้อมูล FARS จะสามารถ ้จำแนกประเภทข้อมูลในลักษณะต่างๆว่าจะมีการเจ็บป่วยแบบไหน ตัวจำแนกประเภทที่เรียนรู้จากชุด ข้อมูล ATUS จะสามารถจำแนกประเภทข้อมูลในลักษณะต่างๆว่ามีสถานะแรงงานเป็นอย่างไร

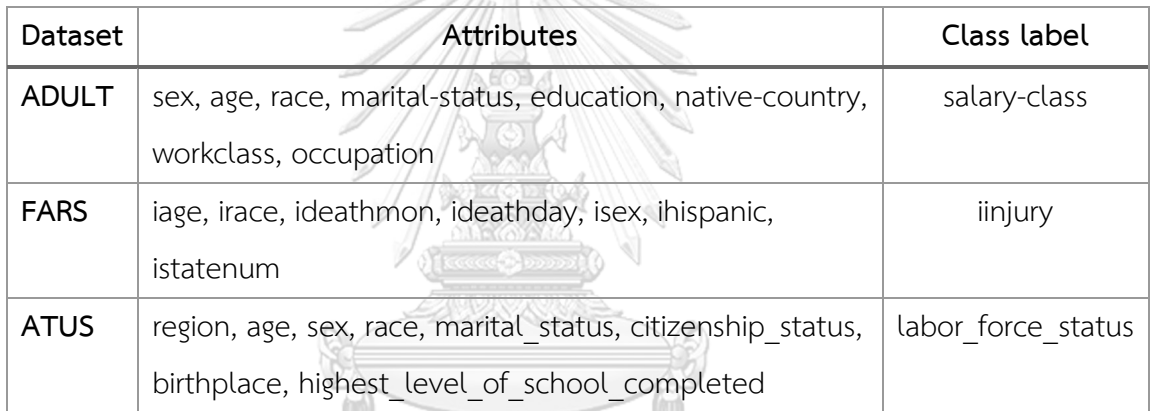

ี ตารางที่ 6 การกำหนดคุณสมบัติในการสอนตัวจำแนกประเภท<br>...

<span id="page-31-0"></span>ในงานวิจัยชิ้นนี้จะเลือกใช้ Scikit-Learn library [19] มาใช้ในการสร้างโมเดลตัวจำแนก ประเภท Scikit-Learn เป็น open source library สำหรับการเรียนรู้เครื่องที่ถูกพัฒนาด้วยภาษา Python โดย Scikit-Learn มีโมดูลให้เลือกใช้งานในกระบวนการที่เกี่ยวกับการเรียนรู้เครื่องต่างๆ เช่น การจำแนกประเภท (classification) การถดถอย (regression) การจับกลุ่ม (clustering) และ การประมวลผลก่อน (data preprocessing) เป็นต้น อีกทั้งยังมีโมดูลการใช้งานกลุ่มตัวจำแนก ประเภท (ensemble classifier) ให้เลือกใช้งาน เช่น Random forest , Bagging และ Voting model เป็นต้น

Scikit-Learn เป็น open source library ที่ถูกใช้ในการทำเหมืองข้อมูลอย่างแพร่หลาย เพราะ library ออกแบบมาให้ผู้ใช้งานสามารถใช้งานได้อย่างง่ายในการทำเหมืองข้อมูลและการ วิเคราะห์ข้อมูล สามารถใช้ code ชุดเดียวกันในหลายๆการใช้งาน และสามารถใช้งานร่วมกับ library ที่หลากหลายเช่น NumPy, SciPy และ matplotlib เป็นต้น

```
# Decision tree
def decision_tree(x_train, y_train, x_test, y_test, p_table):
    start_time = timeit.default_time()dtree = DecisionTreeClassifier()prediction_dt = dtree.fit(x_train,y_train).predict(x_test)
    p_add_row('decision tree', y_test, prediction_dt, start_time, p_table)
# Naive bayes
def naive_bayes(x_train, y_train, x_test, y_test, p_table):
    start_time = timeit .default_time()gnb = GaussianNB()prediction_gnb = gnb.fit(x_train, y_train).predict(x_test)
    p_add_row('naive bayes', y_test, prediction_gnb, start_time, p_table)
```
ภาพที่ 11 ตัวอย่างการใช้ Scikit-Learn ในการสร้างตัวจำแนกประเภท

<span id="page-32-0"></span>การทดลองจะใช้อัลกอริทึ่มกลุ่ม bagging, voting, random forest, adaboost และ rotation forest ในการทดสอบประสิทธิภาพความแม่นยำของการจำแนกประเภทกับข้อมูลที่ถูก ปกปิด โดยขั้นตอนการสร้างโมเดลสามารถเขียนเป็น flow chart ได้ตามภาพที่ 12

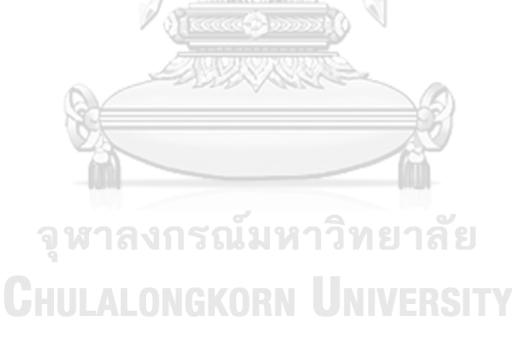

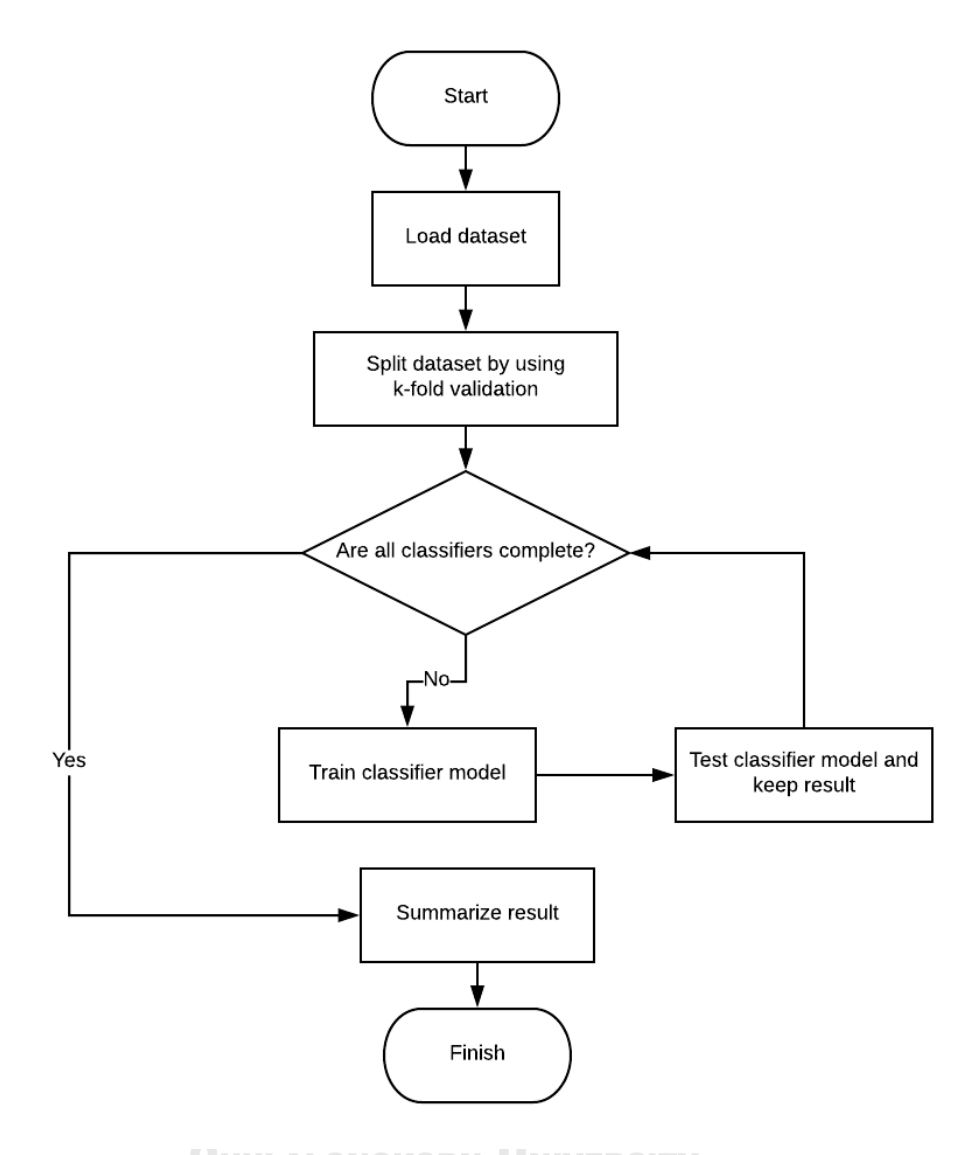

ภาพที่ 12 flowchart การทำงานของการสร้างโมเดล

<span id="page-33-0"></span>3.1.5 การวัดผล

การวัดผลในงานวิจัยชิ้นนี้จะมีมาตรวัตได้แก่ ความแม่นยำของตัวจำแนกประเภท อัตราความ เสี่ยงจากการถูกระบุตัวตน และ จำนวนข้อมูลที่ถูกลบ

ความแม่นยำของตัวจำแนกประเภทจะทำการวัดโดยใช้ library ของ Scikit-Learn โดยจะใช้ โมดูล model\_selection ในการทำ K-fold Validation และใช้โมดูล metric ในการวัดผลความ แม่นยำของตัวจำแนกประเภท

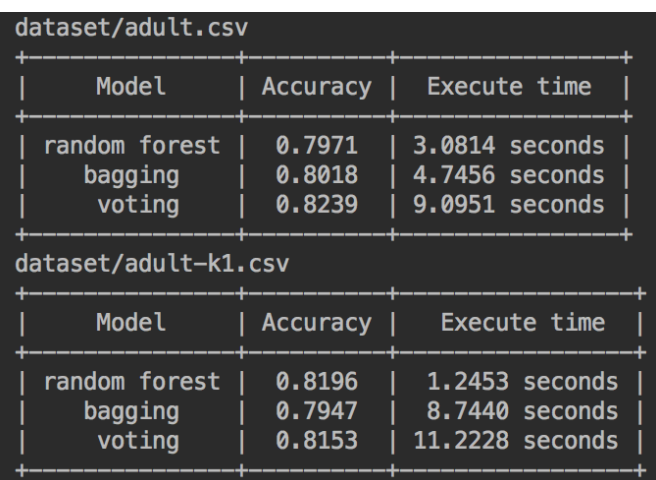

ิภาพที่ 13 ตัวอย่างผลลัพธ์ความแม่นยำของโมเดลในการจำแนกประเภท

<span id="page-34-0"></span>มาตรวัดที่ใช้ในการวัดความปลอดภัยของข้อมูลคือ อัตราความเสี่ยงจากการถูกระบุตัวตน (re-identification risk) โดยอัตราความเสี่ยงจากการถูกระบุตัวตนจะสามารถบอกความน่าจะเป็นที่ ข้อมูลจำถูกระบุตัวตนสำเร็จได้ เราสามารถที่จะนำค่านี้ไว้ใช้ในการพิจารณาว่าชุดข้อมูลที่เราต้องการ จะเผยแพร่มีความปลอดภัยของข้อมูลมากหรือน้อยเพียงใด

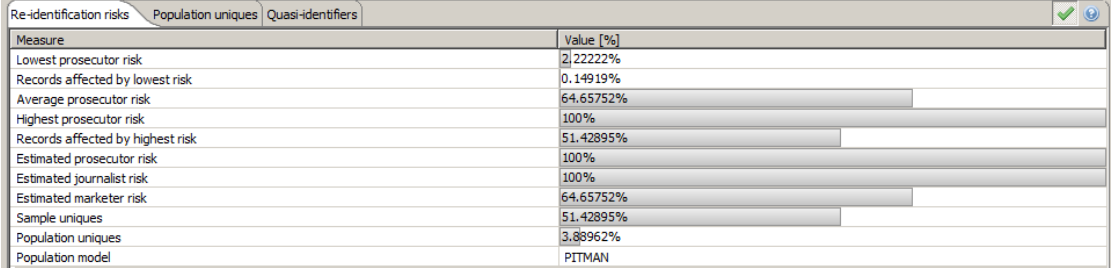

ภาพที่ 14 ตัวอย่างผลลัพธ์การวัดความปลอดภัยของข้อมูล

<span id="page-34-1"></span>เนื่องจากการปกปิดข้อมูลจะต้องทำการเปลี่ยนแปลงข้อมูลเพื่อที่จะทำให้ชุดข้อมูลมีความ ้ ปลอดภัยตามโมเดลความปลอดภัยที่เลือกใช้ ดังนั้นการปกปิดข้อมูลอาจจะทำให้บางข้อมูลในชุด ข้อมูลจะต้องถูกลบออกไปในกรณีที่ข้อมูลนั้นไม่สามารถแปลงแล้วท าให้ชุดข้อมูลปลอดภัยตามโมเดล ้ความปลอดภัย งานวิจัยชิ้นนี้จึงนำจำนวนของข้อมูลที่ถูกลบมาเป็นหนึ่งในมาตรวัด

เมื่อได้ผลลัพธ์ของการทดลองการจำแนกประเภทนำความแม่นยำของในจำแนกประเภทด้วย ชุดข้อมูลดั้งเดิมและความแม่นยำในการจำแนกประเภทด้วยชุดข้อมูลที่ถูกปกปิดมาทำการทดสอบที (t-test) เพื่อที่จะนำมาสรุปว่าการใช้ชุดข้อมูลที่ถูกปกปิดในการจำแนกประเภททำให้ความแม่นยำของ ตัวจำแนกประเภทลดลงอย่างมีนัยยะสำคัญหรือไม่ จากนั้นนำผลลัพธ์ทั้งหมดที่ได้จากการทดลองมา

้วิเคราะห์ว่าการปกปิดข้อมูลด้วยโมเดลความปลอดภัยชนิดใดและการจำแนกประเภทด้วยกลุ่มของตัว จ าแนกประเภทชนิดใดที่เหมาะสมกับลักษณะการใช้งานตามความต้องการของเจ้าของข้อมูล

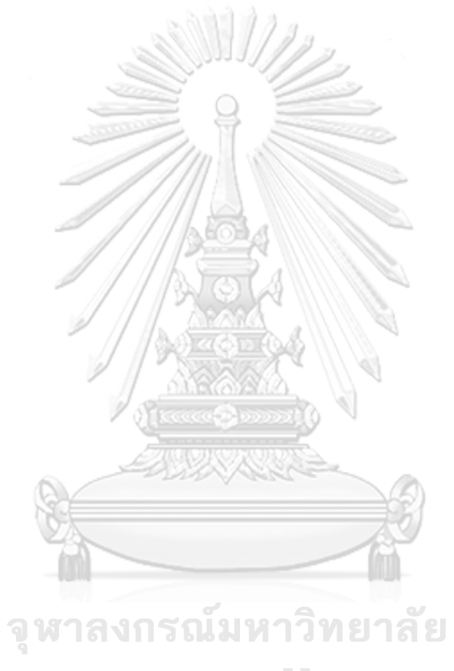

**CHULALONGKORN UNIVERSITY** 

### **บทที่ 4 การออกแบบและการพัฒนาระบบ**

ขั้นตอนการดำเนินงานของการทดลองจะทำแต่ละขั้นตอนตามลำดับดังต่อไปนี้ กระบวนการ ปกปิดข้อมูล การจำแนกประเภท การแสดงผล และการวัดผล ตามลำดับ

### **4.1 การปกปิดข้อมูล**

การทดลองในงานวิจัยชิ้นนี้จะทำการทดลองกับชุดข้อมูล ADULT, FARS และ ATUS โดยจะ ทำการปกปิดข้อมูลด้วยการใช้โมเดลความปลอดภัยและการตั้งค่าของโมเดลที่หลากหลาย ทำให้แต่ละ ชุดข้อมูลจะถูกแบ่งออกเป็น 17 ชุดย่อยตามตารางที่ 5 ซึ่งขั้นตอนของการปกปิดข้อมูลในแต่ละชุด ข้อมูลด้วยโปรแกรม ARX มีดังต่อไปนี้

4.1.1 นำเข้าข้อมูลที่ต้องการ

เปิดโปรแกรม ARX เลือกเมนู File -> New project จากนั้น Import ข้อมูลโดยเลือกเมนู File -> Import data และเลือกชุดข้อมูลที่ต้องการ

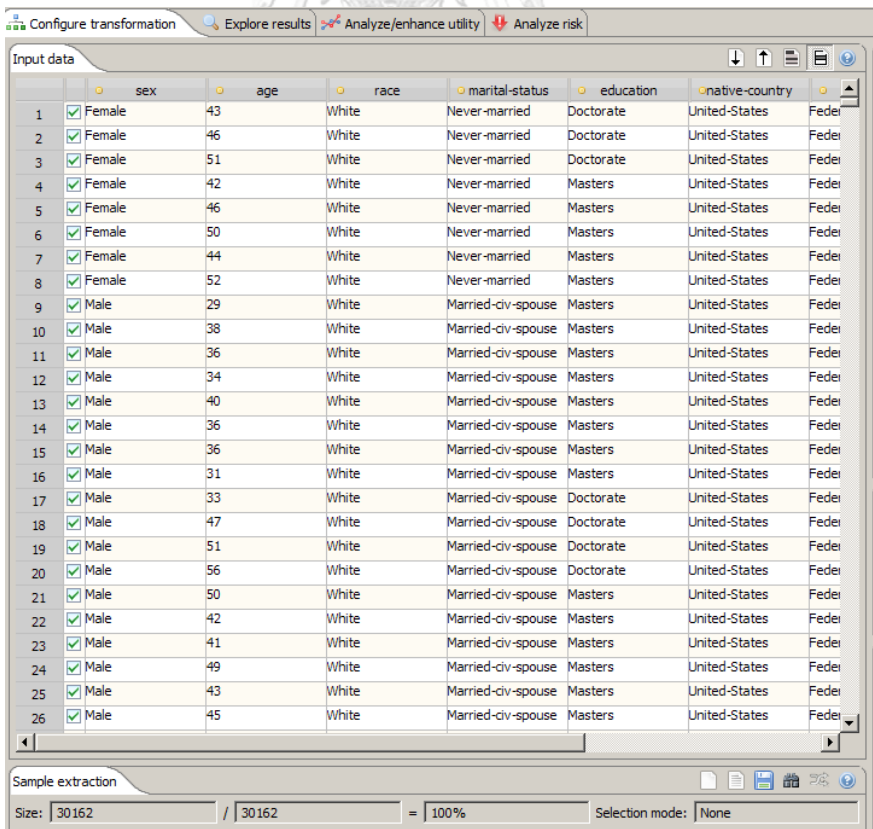

<span id="page-36-0"></span>ภาพที่ 15 การนำเข้าข้อมูล

#### 4.1.2 เลือกประเภทของคุณสมบัติในแต่ละคุณสมบัติ

ท าการเลือกประเภทคุณสมบัติของแต่ละคุณสมบัติว่าเป็นประเภทไหน (Identifying, Quasiidentifying, Insensitive และ Sensitive) โดยคลิกที่แท็บ Data transformation

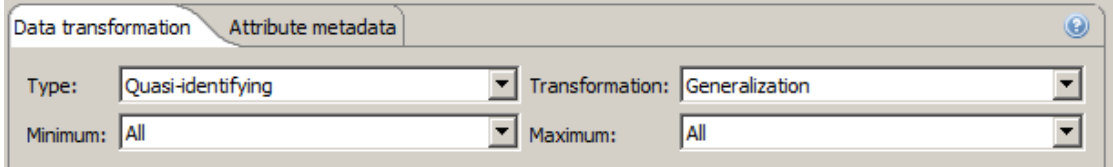

ภาพที่ 16 การเลือกประเภทของแต่ละคุณสมบัติ

- <span id="page-37-0"></span>4.1.3 สร้างการจัดระบบตามล าดับขั้นของแต่ละคุณสมบัติ
- สร้างล าดับขั้นในการเปลี่ยนแปลงข้อมูล (hierarchy) ของคุณสมบัติโดยการเลือกเมนู Edit -> Create hierarchy และทำการกำหนดลำดับขั้นตามที่ต้องการ

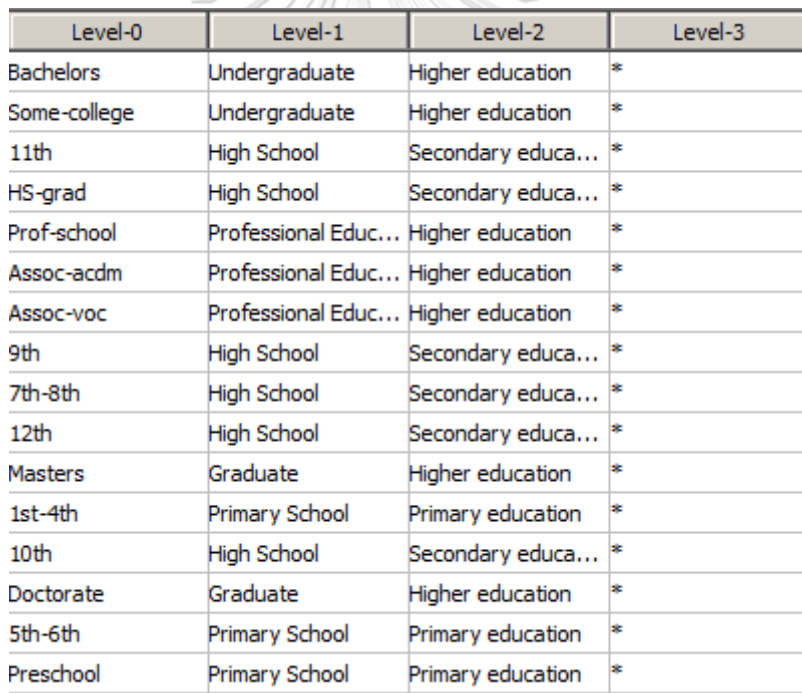

ภาพที่ 17 ตัวอย่าง hierarchy ของคุณสมบัติ education

#### <span id="page-37-1"></span>4.1.4 เลือกโมเดลความปลอดภัยที่ต้องการ

สามารถเลือกโมเดลความปลอดภัย (privacy model) ในการปกปิดข้อมูลโดยคลิกที่แท็บ Privacy models และคลิกปุ่ม Add privacy model จากนั้นเลือกโมเดลความปลอดภัยและตั้ง ค่าพารามิเตอร์ของโมเดลที่ต้องการใช้งาน

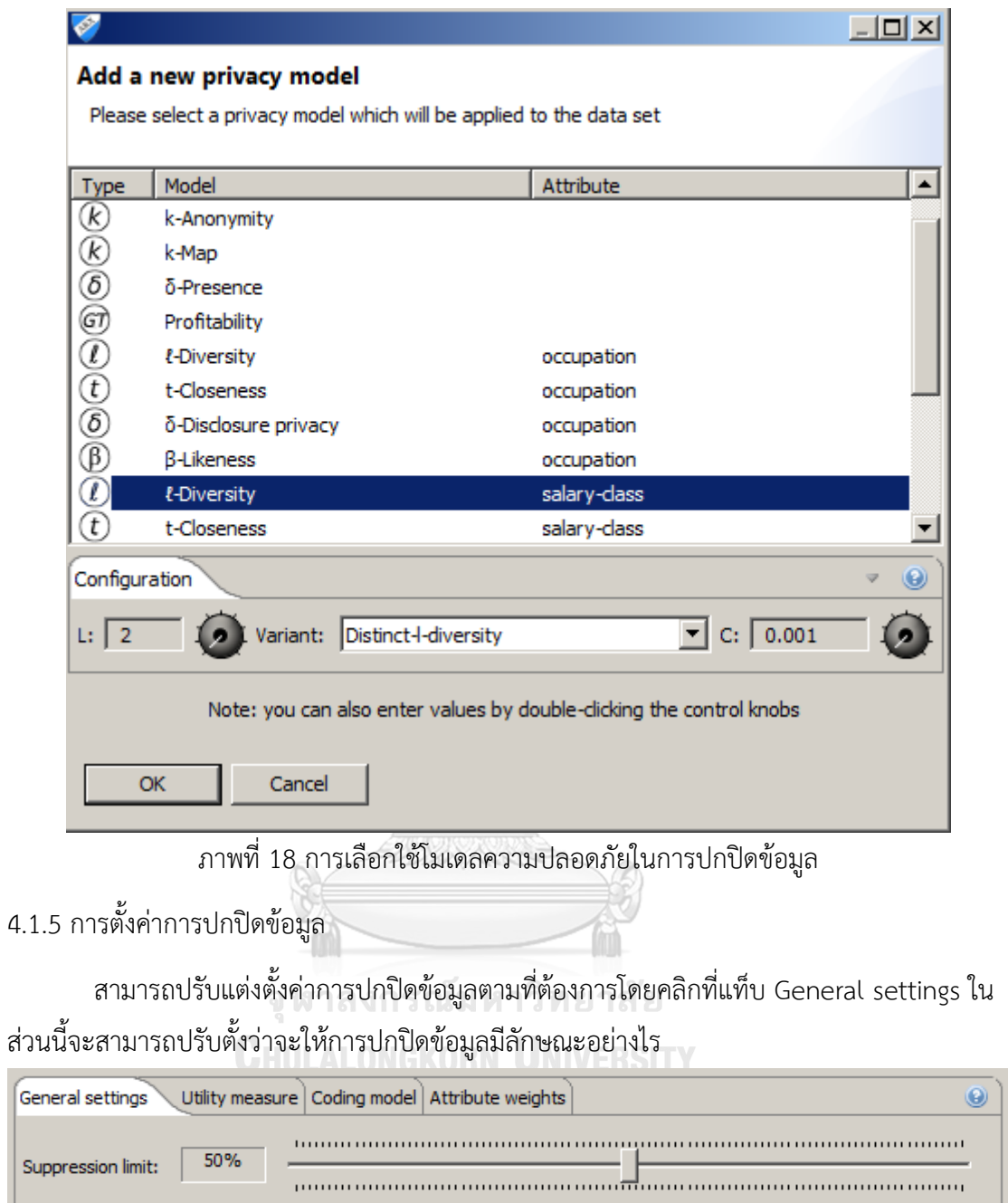

<span id="page-38-0"></span>ส่วนนี้จะสามารถปรับตั้งว่าจะให้การปกปิดข้อมูลมีลักษณะอย่างไร

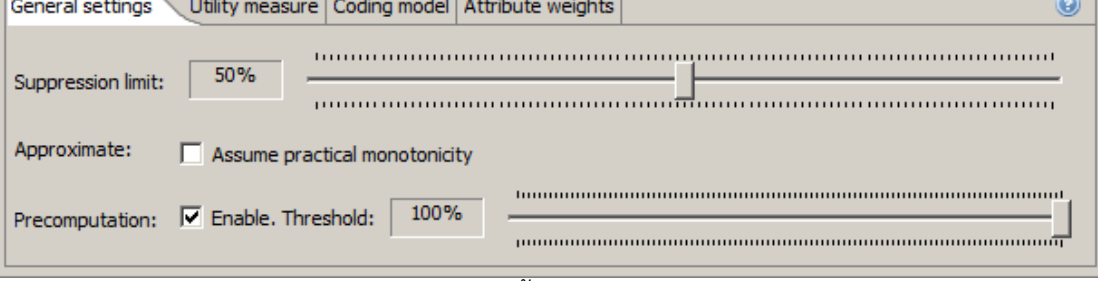

ภาพที่ 19 การตั้งค่าการปกปิดข้อมูล

<span id="page-38-1"></span>4.1.6 ทำการสั่งให้โปรแกรมทำงานเพื่อปกปิดข้อมูล

ทำการสั่งให้โปรแกรมทำงานเพื่อปกปิดข้อมูลโดยการเลือกเมนู Edit -> Anonymize

### 4.1.7 บันทึกข้อมูลที่ได้จากการปกปิดข้อมูล

### บันทึกข้อมูลที่ได้จากการปกปิดข้อมูลโดยการเลือกเมนู File -> Export data

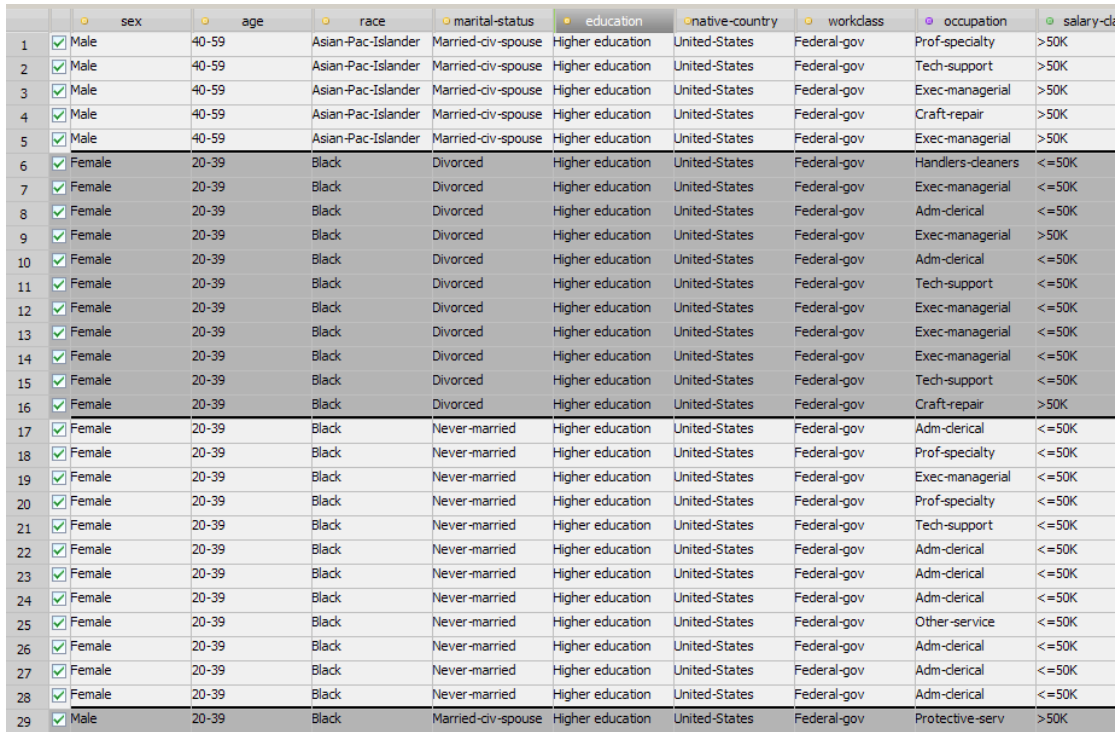

ภาพที่ 20 ตัวอย่างผลลัพธ์ชุดข้อมูลที่ถูกปกปิด

#### <span id="page-39-0"></span>**4.2 การจ าแนกประเภท**

หลังจากการปกปิดข้อมูลเราจะได้ชุดข้อมูล ADULT, FARS, ATUS ที่ถูกแบ่งออกเป็นชุด ข้อมูลย่อย 17 ชุดตารางที่ 5 ทำให้มีชุดข้อมูลย่อยทั้งหมดในการทดสอบทั้งหมด 51 ชุด

4.2.1 การประมวลผลก่อน (Data preprocessing)

ทำการเข้ารหัสข้อมูลในทุกคุณสมบัติของทุกชุดข้อมูลย่อยในการทดลองเพื่อที่จะนำไปใช้ใน การสร้างตัวจำแนกประเภท ซึ่งจะทำให้ใช้พื้นที่ในการเก็บข้อมูลน้อยลงเช่นเดียวกัน การเข้ารหัส ข้อมูลจะใช้แบบ label encoding โดยใช้โมดูล preprocessing จาก library ของ Scikit-learn

```
from sklearn import preprocessing
le = preprocessing.LabelEncoder()
i = 0class MultiColumnLabelEncoder:
    def _init_(self, columns=None):<br>self.columns = columns
    def fit(self, X, y=None):
        return self
    def transform(self, X):
        output = X.copy()
         if self.columns is not None:
             for col in self.columns:
                 output[col] = LabelEncoder().fit_transform(output[col].astype(str))
         else:
              for col_name, col in output.iteritems():
                 output [col_name] = LabelEncoder(). fit_transform(col)
         return output
    def fit_transform(self, X, y=None):<br>| return self.fit(X, y).transform(X)
```
ภาพที่ 21 ตัวอย่าง code ของการเข้ารหัส

#### <span id="page-40-0"></span>4.2.2 การทำ Cross-validation

การทดลองจะใช้ k-fold Cross-Validation ในการแบ่งข้อมูลในการสอนโมเดลตัวจำแนก ประเภท โดยจะให้ค่า k = 5 ประโยชน์ของการทำ Cross-Validation คือจะทำให้ตัวจำแนก ประเภทมีความเหมาะสมกับลักษณะทั่วไป (generalization) ซึ่งจะทำให้ลดโอกาสการเกิดปัญหา overfitting ได้ โดยการทำ k-fold Cross-Validation สามารถใช้งานจากโมดูล model\_selection จุฬาลงกรณ์มหาวิทยาลัย ใน Scikit-Learn

# 4.2.3 การสอนตัวจำแนกประเภท LONGKORN UNIVERSITY

ในขั้นตอนการสอนตัวจำแนกประเภทจะทำการเรียนรู้กับทุกชุดข้อมูลย่อยที่เป็นผลลัพธ์จาก การปกปิดข้อมูลในขั้นตอนก่อนหน้า โดยจะทำการเลือกคุณสมบัติในการสอนตัวจำแนกประเภทตาม ตารางที่ 6 งานวิจัยชิ้นนี้จะทำการใช้อัลกอริที่มกลุ่มตัวจำแนกประเภท Random Forest, Bagging, - AdaBoost, Voting และ Rotation Forest ซึ่งการใช้อัลกอริที่มของตัวจำแนกประเภทจำเป็นที่ ้ จะต้องตั้งค่าพารามิเตอร์ในการสอนตัวจำแนกประเภท การทดลองจะทำการตั้งค่าพารามิเตอร์ตาม ตารางที่ 7

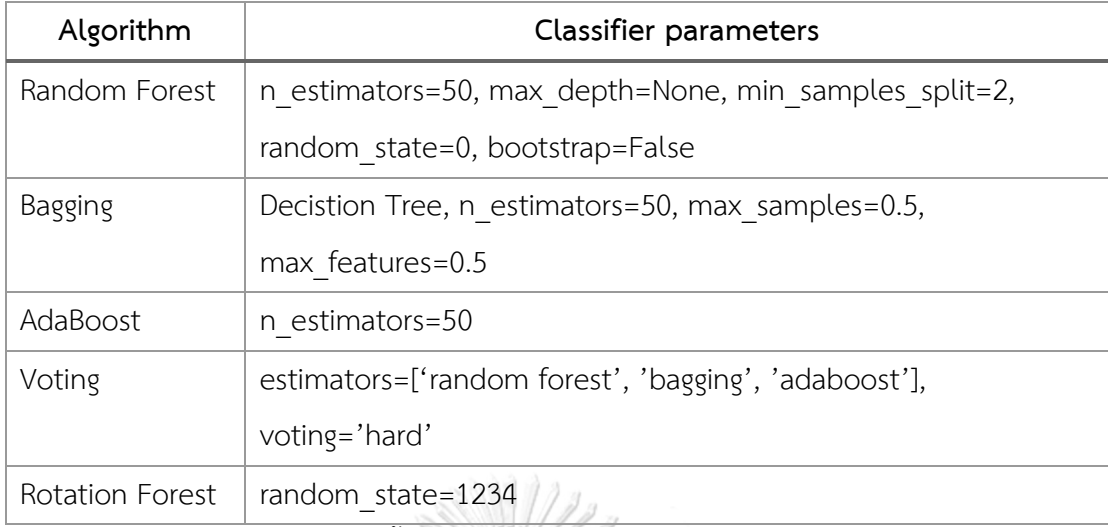

### ี ตารางที่ 7 การตั้งค่าพารามิเตอร์ในการสอนตัวจำแนกประเภท

<span id="page-41-0"></span>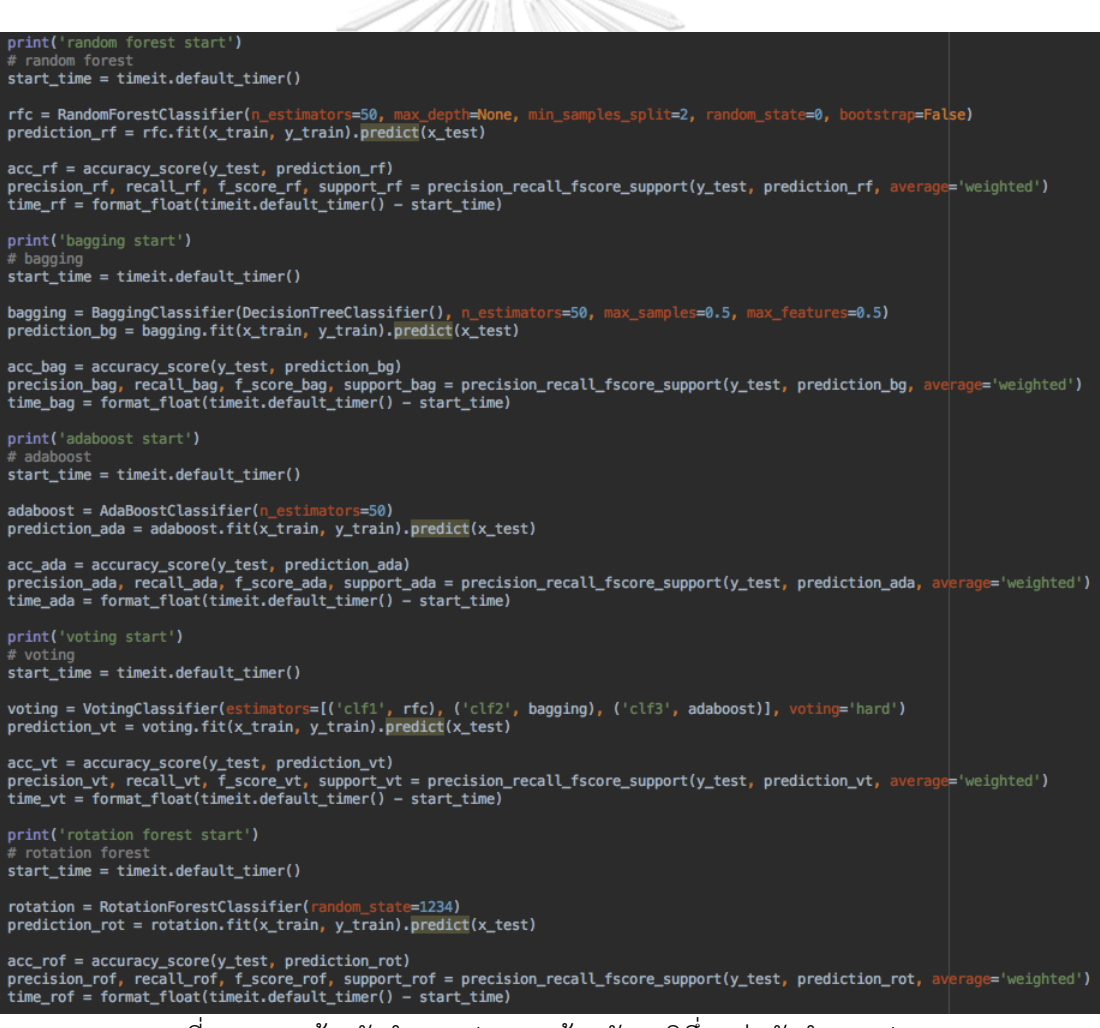

<span id="page-41-1"></span>ภาพที่ 22 การสร้างตัวจำแนกประเภทด้วยอัลกอริทึ่มกลุ่มตัวจำแนกประเภท

### **บทที่ 5 การประเมินและการวัดผล**

งานวิจัยชิ้นนีจะใช้มาตรวัดในการวัดประสิทธิภาพของการทำเหมืองข้อมูลด้วยข้อมูลที่ถูก ีปกปิดคือ ความแม่นยำของตัวจำแนกประเภท อัตราความเสี่ยงจากการถูกระบุตัวตน และ จำนวน ่ ข้อมูลที่ถูกลบ โดยที่งานวิจัยชิ้นนี้ต้องการที่จะศึกษาว่าประสิทธิภาพจากของการทำเหมืองข้อมูลด้วย ่ ข้อมูลที่ถูกปกปิดน้อยลงหรือไม่เมื่อเทียบกับการทำเหมืองข้อมูลด้วยข้อมูลดั้งเดิม และทำการประเมิน ประสิทธิภาพของโมเดลความปลอดภัยและอัลกอริทึ่มกลุ่มตัวจำแนกประเภทในแต่ละชนิดเพื่อให้ สามารถเลือกใช้งานได้ตามความเหมาะสม

เนื่องจากในการวัดความแม่นยำของตัวจำแนกประเภท และอัตราความเสี่ยงจากการถูกระบุ ตัวตนจะวัดจากผลลัพธ์ที่ได้จากชุดข้อมูลย่อยต่างๆ ดังนั้นเราจำเป็นที่จะต้องทำการหาค่าเฉลี่ย ใน งานวิจัยชิ้นนี้เราจะใช้ค่าเฉลี่ยเรขาคณิต (geometric mean) ในการหาค่าเฉลี่ย เนื่องจากค่าเฉลี่ย เรขาคณิตจะเหมาะสมกับการเป็นมาตรวัดในข้อมูลที่มีการเพิ่มแบบชี้กำลัง (exponential growth) และมีค่าการกระจายแบบเบ้ (skewed distribution) ทำให้ค่าเฉลี่ยเรขาคณิตจึงถูกทำไปใช้บ่อยใน การวิเคราะห์การวัดผล  $\frac{1}{2}$   $\frac{1}{2}$   $\frac{1}{2}$   $\frac{1}{2}$   $\frac{1}{2}$   $\frac{1}{2}$   $\frac{1}{2}$   $\frac{1}{2}$   $\frac{1}{2}$   $\frac{1}{2}$ 

| attributes = ['sex', 'age', 'race', 'marital-status', 'education', 'native-country', 'w <u>orkclass</u> ', 'occupation', 'salary-class']<br>$\sigma$ dropped attributes = $\sigma$<br>class label attribute = 'salary-class'<br>$\vert$ columns = {'attributes': attributes, 'dropped_attributes': dropped_attributes, 'class_label_attribute': class_label_attribute}<br>$ADULT_r$ result = list()                                                                                                    |  |  |  |  |
|----------------------------------------------------------------------------------------------------|--|--|--|--|
| ADULT_result.append(my_classify('data/adult/adult-original.csv', columns, data_info_original))<br>ADULT_result.append(my_classify('data/adult/adult-k1.csv', columns, data_info_k1))<br>ADULT_result.append(my_classify('data/adult/adult-k2.csv', columns, data_info_k2))<br>ADULT_result.append(my_classify('data/adult/adult-k3.csv', columns, data_info_k3))<br>ADULT_result.append(my_classify('data/adult/adult-l1.csv', columns, data_info_l1))<br>ADULT_result.append(my_classify('data/adult/adult-l2.csv', columns, data_info_l2))<br>ADULT_result.append(my_classify('data/adult/adult-l3.csv', columns, data_info_l3))<br>$ADULT\_result.append(my_classify('data/advlt/advlt-t1.csv', columns, data_info_t1))$<br>$ADULT\_result.append(my_{classify('data/advlt/advlt-t2.csv', columns, data_info_t2))$<br>ADULT_result.append(my_classify('data/adult/adult-t3.csv', columns, data_info_t3))<br>ADULT_result.append(my_classify('data/adult/adult-dp1.csv', columns, data_info_dp1))<br>$ADULT\_result.append(my_classify('data/adult/adult-dp2.csv', columns, data_info_dp2))$<br>  ADULT_result.append(my_classify('data/adult/adult-dp3.csv', columns, data_info_dp3))<br> ADULT_result.append(my_classify('data/adult/adult-pu1.csv', columns, data_info_pu1))<br>ADULT_result.append(my_classify('data/adult/adult-pu2.csv', columns, data_info_pu2))<br>ADULT_result.append(my_classify('data/adult/adult-pu3.csv', columns, data_info_pu3))<br> ADULT_result.append(my_classify('data/adult/adult-km1.csv', columns, data_info_km1))<br>$ADULT\_result.append(my_classify('data/adult/adult-km2.csv', columns, data_info_km2))$<br>ADULT_result.append(my_classify('data/adult/adult-km3.csv', columns, data_info_km3)) |  |  |  |  |
| write_json_to_file('result/adult/result.json', ADULT_result)<br>ADULT_summary = summarize_result(ADULT_result)                                                                                                    |  |  |  |  |

ภาพที่ 23 ตัวอย่าง code ในการสอนตัวจำแนกประเภทด้วยชุดข้อมูลย่อยต่างๆ

<span id="page-42-0"></span>ความแม่นยำของตัวจำแนกประเภทจะถูกวัดในขั้นตอนการสอนตัวจำแนกประเภทและอัตรา ความเสี่ยงจากการถูกระบุตัวตนจะถูกวัดในขั้นตอนการปกปิดข้อมูล ภาพที่ 24 คือตัวอย่างผลลัพธ์ที่ ได้จากการทดลองในแต่ละชุดข้อมูลย่อยซึ่งจะประกอบไปด้วย ความแม่นยำของตัวจำแนกประเภท และเวลาในการสอนในแต่ละอัลกอริทึ่ม อัตราความเสี่ยงจากการถูกระบุตัวตน และอัตราจำนวน ข้อมูลที่ถูกลบ

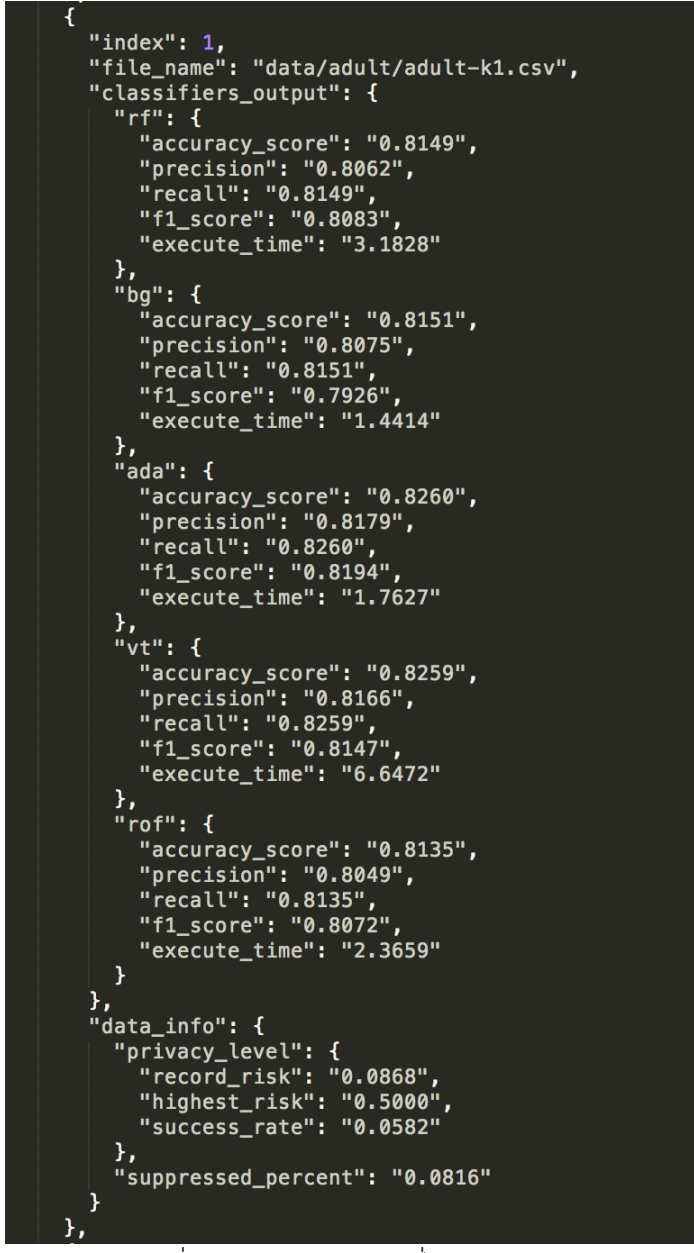

ภาพที่ 24 ตัวอย่างผลลัพธ์ที่ได้จากการทดลอง

<span id="page-43-0"></span>นำผลลัพธ์ความแม่นยำของตัวจำแนกประเภทในแต่ละอัลกอริทึ่มที่ได้จากชุดข้อมูลย่อยต่างๆ ิ มาแสดงผลด้วยกราฟแท่ง (bar plot) เพื่อที่จะเห็นประสิทธิภาพของตัวจำแนกประเภทโดยรวมในแต่ ละอัลกอริทึ่ม สามารถแสดงผลกราฟแท่งดังภาพที่ 25

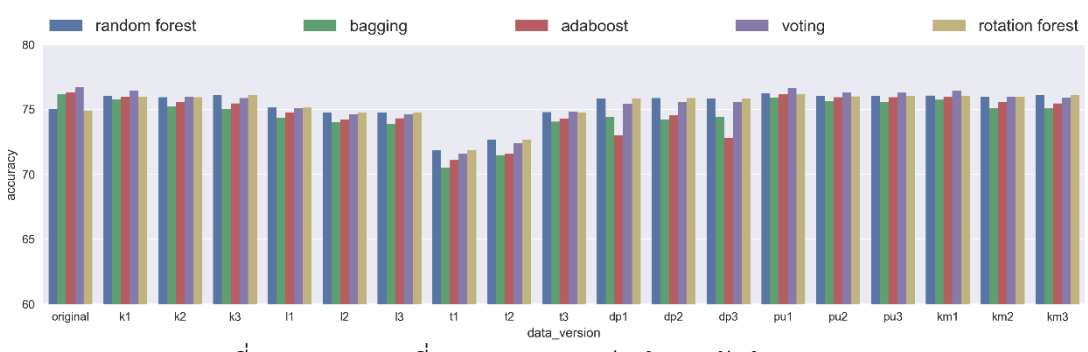

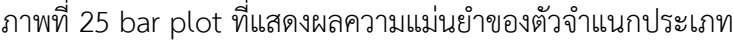

<span id="page-44-1"></span>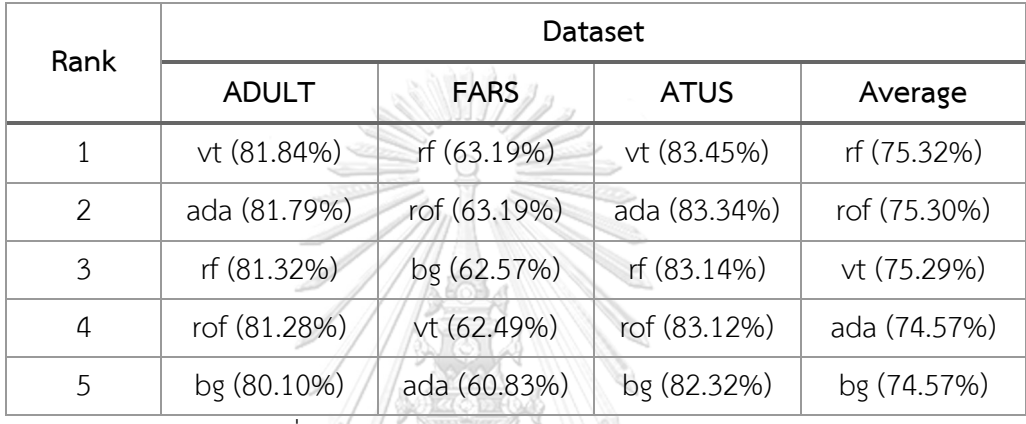

ิ ตารางที่ 8 ผลลัพธ์ความแม่นยำของการจำแนกประเภท

<span id="page-44-0"></span>ิตารางที่ 8 คือผลลัพธ์ความแม่นยำของการจำแนกประเภทของแต่ละอัลกอริทึ่มที่เฉลี่ยจาก

ชุดข้อมูลย่อยในแต่ละชุดข้อมูล โดยที่

- rf คืออัลกอริทึ่ม Random Forest
- bg คืออัลกอริทึ่ม Bagging รถนัมหาวิทยาลัย
- ada คืออัลกอริทึ่ม AdaBoost<br>- พร้อม พร้อม พร้อม พร้อม พร้อม พร้อม พร้อม
- vt คืออัลกอริทึ่ม Voting
- rof คืออัลกอริทึ่ม Rotation Forest

จากตารางจะสามารถสรุปได้ว่าในชุดข้อมูล ADULT และ ATUS อัลกอริทึ่ม Voting จะให้ ี ความแม่นยำในการจำแนกประเภทมากที่สุด ส่วนชุดข้อมูล FARS อัลกอริที่ม Random Forest จะ ให้ความแม่นยำในการจำแนกประเภทมากที่สุด โดยเมื่อนำผลลัพธ์ที่ได้จากทุกชุดข้อมูลมาหาค่าเฉลี่ย ้จะเห็นว่าประสิทธิภาพของแต่ละอัลกอริทึ่มแทบจะไม่ต่างกัน อัลกอริทึ่มที่ให้ความแม่นยำในการ จำแนกประเภทมากที่สุดคือ Random Forest (75.32%) และอัลกอริที่มที่ให้ความแม่นยำในการ จ าแนกประเภทน้อยที่สุดคือ Bagging (74.57%)

| Dataset     | Data type     |                 |  |
|-------------|---------------|-----------------|--|
|             | Original data | Anonymized data |  |
| ADULT       | 81.39%        | 81.28%          |  |
| <b>FARS</b> | 64.44%        | 62.49%          |  |
| <b>ATUS</b> | 83.15%        | 83.08%          |  |
| Mean        | 76.33%        | 75.62%          |  |
| S.D.        | 10.33%        | 11.40%          |  |
| p-value     | 0.1854        |                 |  |

ตารางที่ 9 ผลลัพธ์การทดสอบที (t-test)

<span id="page-45-0"></span>เพื่อที่จะทำการประเมินประสิทธิภาพของการจำแนกประเภทด้วยข้อมูลที่ถูกปกปิดกับ ประสิทธิภาพของการจำแนกประเภทด้วยข้อมูลดั้งเดิม งานวิจัยชิ้นนี้จะทำการวิเคราะห์จากผลลัพธ์ การทดสอบที (t-test) ตารางที่ 9 คือผลลัพธ์ที่ได้จากการทดสอบที โดยมีค่าพี (p-value) เท่ากับ 0.1854 ซึ่งจะสามารถสรุปจากค่าพีที่ได้ว่าประสิทธิภาพของการจำแนกประเภทด้วยข้อมูลที่ถูกปกปิด (mean=75.62%, SD=11.41%) ลดลงจากประสิทธิภาพของการจำแนกประเภทด้วยข้อมูลดั้งเดิม  $(mean=76.33\%, SD=10.33\%)$  อย่างไม่มีนัยยะสำคัญ

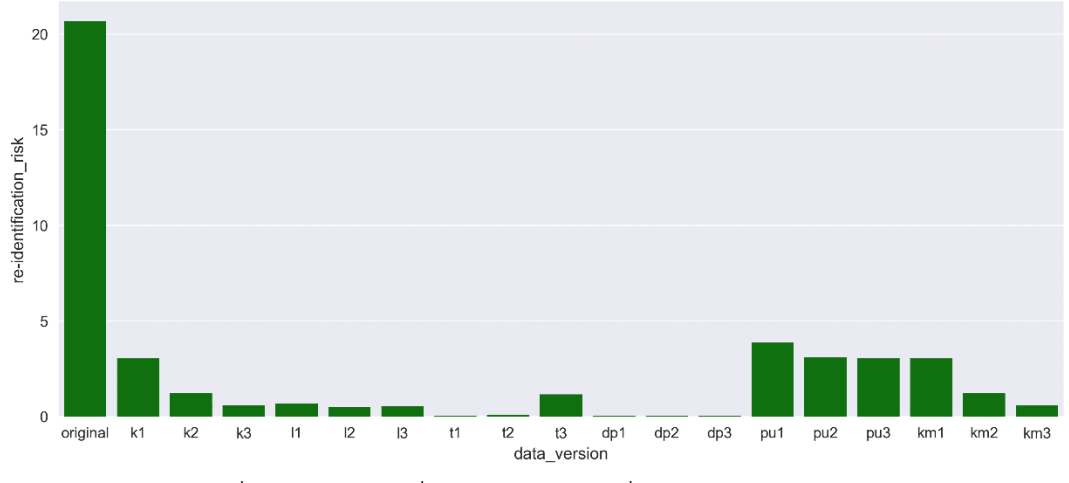

ภาพที่ 26 bar plot ที่แสดงอัตราความเสี่ยงจากการถูกระบุตัวตน

<span id="page-45-1"></span>ภาพที่ 26 คือ bar plot ที่ทำการแสดงอัตราความเสี่ยงจากการถูกระบุตัวตน โดยนำค่าที่ได้ จากค่าเฉลี่ยอัตราความเสี่ยงจากการถูกระบุตัวตนของการปกปิดข้อมูลย่อยในแต่ละรูปแบบจากชุด ข้อมูลทั้งสามชุด จะเห็นได้ว่าค่าเฉลี่ยอัตราความเสี่ยงจากการถูกระบุตัวตนของข้อมูลดั้งเดิมจะอยู่ที่ 20.68% และค่าเฉลี่ยอัตราความเสี่ยงจากการถูกระบุตัวตนของข้อมูลที่ถูกปกปิดจะอยู่ในช่วง 0.03% ถึง 3.90% โดยชุดข้อมูลย่อยที่ถูกปกปิดข้อมูลด้วยโมเดลความปลอดภัย t-closeness โดยมี

พารามิเตอร์ t = 0.2 (EMD with equal ground-distance) หรือชุดข้อมูลย่อย t1 จะให้อัตราความ เสี่ยงจากการถูกระบุตัวตนน้อยที่สุด และชุดข้อมูลย่อยที่ถูกปกปิดข้อมูลด้วยโมเดลความปลอดภัย population uniqueness โดยมีพารามิเตอร์ threshold = 10-4 หรือชุดข้อมูลย่อย pu1 จะให้อัตรา ความเสี่ยงจากการถูกระบุตัวตนมากที่สุด

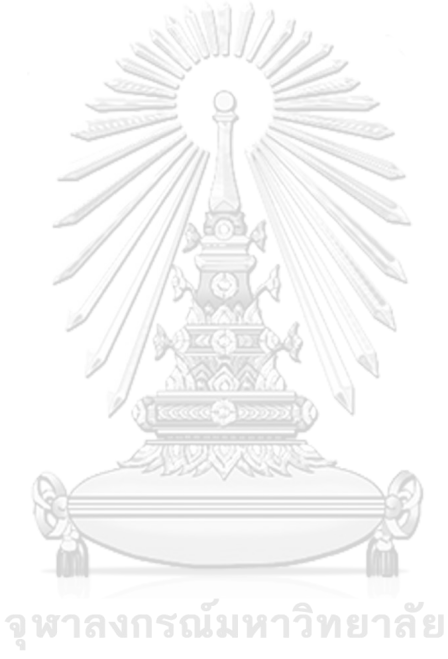

**CHULALONGKORN UNIVERSITY** 

## **บทที่ 6 สรุปผลการวิจัย**

ในบทนี้จะทำการสรุปผลลัพธ์และวิเคราะห์ผลลัพธ์ที่ได้จากการทดลองว่าประสิทธิภาพของ การจ าแนกประเภทด้วยข้อมูลที่ถูกปกปิดมีประสิทธิภาพเพียงพอที่จะใช้แทนข้อมูลดั้งเดิมหรือไม่ และ ประเมินประสิทธิภาพของโมเดลความปลอดภัยในการปกปิดข้อมูลและอัลกอริทึ่มกลุ่มตัวจำแนก ประเภทที่ใช้กับข้อมูลที่ถูกปกปิด

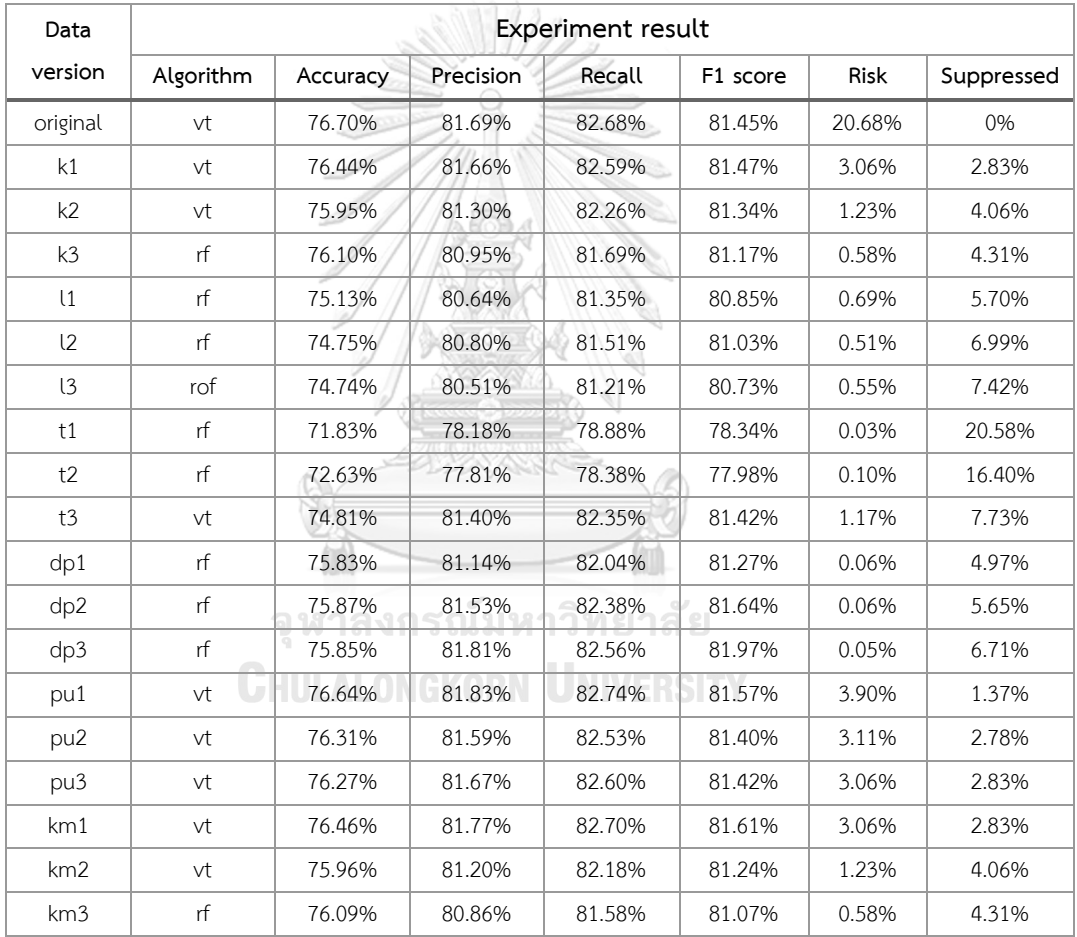

ตารางที่ 10 ตารางสรุปผลการทดลอง

<span id="page-47-0"></span>ตารางที่ 10 คือตารางที่ทำการสรุปผลลัพธ์ accuracy precision recall f1-score ของการ ้จำแนกประเภท อัตราความเสี่ยงจากการถูกระบุตัวตน และ จำนวนข้อมูลที่ถูกลบ โดยทำการเฉลี่ย ้จากทั้งสามชุดข้อมูลที่ได้แบ่งเป็นชุดข้อมูลย่อยและทำการแสดงอัลกอริที่มกลุ่มตัวจำแนกประเภทที่ให้ ความแม่นยำในการจำแนกประเภทมากที่สุด

จากผลการทดลองการจำแนกประเภทด้วยอัลกอริทึ่มกลุ่มตัวจำแนกประเภทในแต่ละอัลกอริ ู้ที่มจะให้ค่าเฉลี่ยผลลัพธ์ที่แตกต่างกันเพียงแค่เล็กน้อย โดยผลการทดลองการจำแนกประเภทด้วย ข้อมูลดั้งเดิม อัลกอริทึ่ม Voting จะให้ความแม่นยำในการจำแนกประเภทที่ดีที่สุด ส่วนการจำแนก ประเภทด้วยข้อมูลที่ปกปิดจะสามารถสรุปได้ว่า

- อัลกอริทึ่ม Random Forest จะให้ความแม่นยำของการจำแนกประเภทมากที่สดเมื่อ ปกปิดข้อมูลด้วยโมเดลความปลอดภัย t-closeness k-map และ SafePub
- -อัลกอริทึ่ม Voting จะให้ความแม่นยำของการจำแนกประเภทมากที่สุดเมื่อปกปิดข้อมูล ด้วยโมเดลความปลอดภัย k-anonymity และ population uniqueness
- ่ อัลกอริทึ่ม Rotation Forest จะให้ความแม่นยำของการจำแนกประเภทมากที่สุดเมื่อ ปกปิดข้อมูลด้วยโมเดลความปลอดภัย l-diversity
- จากค่าเฉลี่ยจะสามารถสรุปได้ว่า อัลกอริที่ม Random Forest จะให้ความแม่นยำของ การจำแนกประเภทมากที่สุดในการจำแนกประเภทด้วยข้อมูลที่ถูกปกปิด

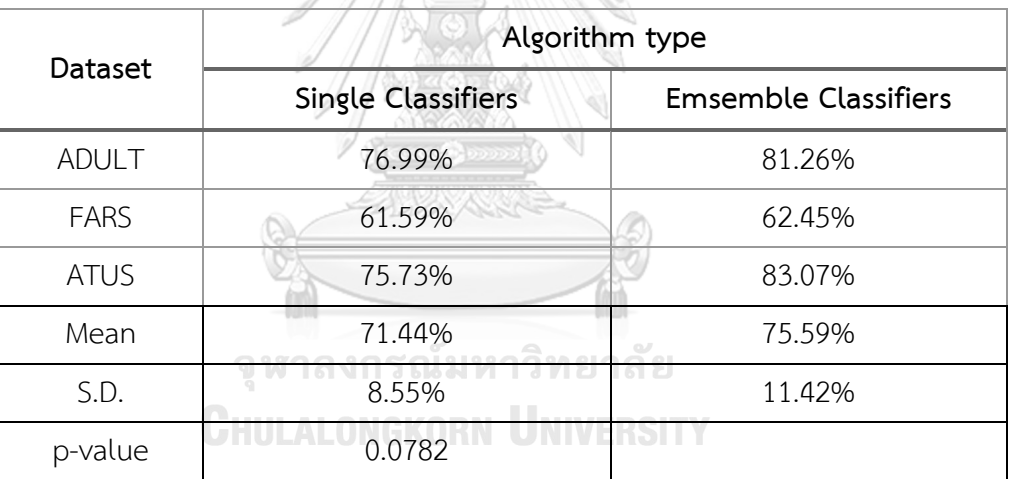

ตารางที่ 11 ตารางการเปรียบเทียบประสิทธิภาพอัลกอริทึ่มในแต่ละชนิด

<span id="page-48-0"></span>งานวิจัยชิ้นนี้เลือกใช้อัลกอริทึ่มกลุ่มตัวจำแนกประเภทในการทดลองด้วยเหตุผลที่ว่าอัลกอริ ทึ่มกลุ่มตัวจำแนกประเภทสามารถช่วยทำให้โมเดลที่สร้างมีความเหมาะสมกับลักษณะชุดข้อมูลต่างๆ (Generalizability) และมีความทนทาน (Robustness) เพราะการใช้กลุ่มของการจำแนกประเภทจะ ี ทำให้ค่าความแปรปรวนและความเอนเอียงของตัวจำแนกประเภทลดลง ตารางที่ 11 คือการ เปรียบเทียบความแม่นยำในการจำแนกประเภทระหว่างการใช้กลุ่มตัวจำแนกประเภทและตัวจำแนก ประเภทแบบเดี่ยว โดยกล่มของตัวจำแนกประเภทจะใช้อัลกอริทึ่ม Random Forest, Bagging, AdaBoost, Voting และ Rotation Forest ส่วนตัวจำแนกประเภทแบบเดียวจะใช้อัลกอริที่ม Naïve Bayes, Decision Tree และ Linear Regression ซึ่งผลลัพธ์ที่ได้คือความแม่นยำในการจำแนก

ี ประเภทโดยใช้อัลกอริทึ่มตัวจำแนกประเภทแบบเดี่ยวมีค่าเฉลี่ยอยู่ที่ 71.44% และความแม่นยำใน ึการจำแนกประเภทโดยใช้อัลกอริทึ่มกลุ่มตัวจำแนกประเภทมีค่าเฉลี่ยอยู่ที่ 75.59% เมื่อพิจารณาค่า พี (p-value) จากการทดสอบที (t-test) ที่เท่ากับ 0.0782 จึงสามารถสรุปได้ว่าอัลกอริทึ่มกลุ่มตัว จำแนกประเภทมีความแม่นยำต่างจากอัลกอริทึ่มตัวจำแนกประเภทแบบเดี่ยวอย่างมีนัยยะสำคัญ (significant level) ที่ 0.01

การใช้โมเดลความปลอดภัยและการตั้งค่าการปกปิดข้อมูลที่ต่างกันในการปกปิดข้อมูลจะ ส่งผลให้ลักษณะของชุดข้อมูลที่ได้มีความแตกต่างกัน จากผลการทดลองจะเห็นได้ว่าโมเดลความ ปลอดภัย t-closeness จะให้อัตราความเสี่ยงจากการถูกระบุตัวตนน้อยที่สุด ทำให้ข้อมูลมีความ ่ ปลอดภัยจากการถูกโจมตีด้วยการระบุตัวตนมากที่สุด แต่ชุดข้อมูลย่อยที่ได้ก็จะจำเป็นจะต้องถูกลบ ้ออกจากชุดข้อมูลมากที่สุดเช่นเดียวกัน จึงทำให้ความแม่นยำของการจำแนกประเภทก็น้อยที่สุด ดังนั้นการเลือกใช้งานโมเดลความปลอดภัยในการปกปิดข้อมูลควรที่จะเลือกใช้งานตามความต้องการ ของเจ้าของข้อมูล เช่นถ้าเจ้าของข้อมูลต้องการที่จะรักษาความปลอดภัยของข้อมูลให้ได้มากที่สุด เรา ก็ควรที่จะใช้โมเดลความปลอดภัย t-closeness หรือกรณีที่เจ้าของข้อมูลต้องการที่จะให้ข้อมูลมี ประสิทธิภาพมากที่สุด เราก็ควรจะใช้โมเดลความปลอดภัย k-anonymity หรือ population uniqueness เป็นต้น

งานวิจัยชิ้นนี้ได้ทำการทดสอบที่ (t-test) ระหว่างความแม่นยำของการจำแนกประเภทด้วย ่ ข้อมูลดั้งเดิมและความแม่นยำของการจำแนกประเภทด้วยข้อมูลที่ถูกปกปิด ผลลัพธ์ค่าพีที่ได้จากการ ทดสอบทีเท่ากับ 0.1854 จึงสามารถสรุปได้ว่าประสิทธิภาพการจำแนกประเภทด้วยข้อมูลที่ถูกปกปิด ลดลงจากการจำแนกประเภทด้วยข้อมูลดั้งเดิมอย่างไม่มีนัยยะสำคัญ

งานวิจัยชิ้นนี้จึงแนะนำให้เจ้าของข้อมูลทำการปกปิดข้อมูลก่อนที่จะเผยแพร่ให้บุคคลอื่นใช้ งาน เพราะการทำเพียงแค่นำคุณสมบัติที่สามารถจะระบุตัวตนบุคคล (Explicit identifiers) ออกจาก ชุดข้อมูลไม่สามารถท าให้ลดความเสี่ยงจากการถูกระบุตัวตนได้เพียงพอ และเมื่อข้อมูลบุคคลสามารถ ถูกระบุตัวตนได้อาจจะทำให้เกิดความเสียหายที่ประเมินค่าไม่ได้ ดังนั้นเราควรที่จะให้ความสำคัญกับ การปกปิดข้อมูล

#### **รายการอ้างอิง**

- 1. Zhang, C. and Y. Ma, *Ensemble Machine Learning: Methods and Applications*. 2012: Springer Publishing Company, Incorporated
- 2. *http://slideplayer.com/slide/9261331/*.
- 3. Breiman, L., *Bagging predictors.* Mach. Learn., 1996. **24**: p. 123-140.
- 4. Bauer, E. and R. Kohavi, *An Empirical Comparison of Voting Classification Algorithms: Bagging, Boosting, and Variants.* Mach. Learn., 1999. **36**: p. 105-139.
- 5. Ho, T.K., *The random subspace method for constructing decision forests.* IEEE Transactions on Pattern Analysis and Machine Intelligence, 1998. **20**: p. 832- 844.
- 6. Freund, Y. and R.E. Schapire, *Experiments with a new boosting algorithm*, in *Proceedings of the Thirteenth International Conference on International Conference on Machine Learning*. 1996: Bari, Italy. p. 148-156.
- 7. Rodriguez, J.J., L.I. Kuncheva, and C.J. Alonso, *Rotation Forest: A New Classifier Ensemble Method.* IEEE Trans. Pattern Anal. Mach. Intell., 2006. **28**: p. 1619- 1630.
- 8. Senosi, A. and G. Sibiya, *Classification and Evaluation of Privacy Preserving Data Mining: A Review*, in *IEEE Africon 2017 Proceedings*. 2017: Cape Town. p. 849- จหาลงกรณมหาวิทยาลัย 855.
- 9. Sweeney, L., *k-ANONYMITY: A MODEL FOR PROTECTING PRIVACY.* International Journal on Uncertainty, Fuzziness and Knowledge-based Systems, 2002: p. 557- 570.
- 10. Machanavajjhala, A., et al., *L-diversity: Privacy beyond k-anonymity.* ACM Trans. Knowl. Discov. Data, 2007. **1**: p. 3.
- 11. Li, N., T. Li, and S. Venkatasubramanian, *t-Closeness: Privacy Beyond k-Anonymity and l-Diversity*, in *t-Closeness: Privacy Beyond k-Anonymity and l-Diversity*. 2007: Istanbul. p. 106-115.
- 12. K.Saranya, K.Premalatha, and S.S.Rajasekar, *A Survey on Privacy Preserving Data Mining*, in *IEEE SPONSORED 2ND INTERNATIONAL CONFERENCE ON ELECTRONICS AND COMMUNICATION SYSTEM (ICECS 2015)*. 2015: Coimbatore. p. 1740-1744.
- 13. Samarati, P. and L. Sweeney, *Generalizing data to provide anonymity when disclosing information (abstract)*, in *Proceedings of the seventeenth ACM SIGACT-SIGMOD-SIGART symposium on Principles of database systems*. 1998: Seattle, Washington, USA. p. 188.
- 14. Prasser, F., F. Kohlmayer, and K.A. Kuhn, *A Benchmark of Globally-Optimal Anonymization Methods for Biomedical Data*, in *IEEE 27th International Symposium on Computer-Based Medical Systems*. 2014. p. 66-71.
- 15. Buratović, I., M. Milicević, and K. Zubrinić, *Effects of Data Anonymization on the Data Mining Results*, in *Proceedings of the 35th International Convention MIPRO*. 2012: Opatija, Croatia. p. 1619-1623.
- 16. Inan, A., M. Kantarcioglu, and E. Bertino, *Using Anonymized Data for Classification*, in *Proceedings of the 2009 IEEE International Conference on Data Engineering*. 2009. p. 429-440.
- 17. Kohavi, R., *Scaling up the accuracy of Naive-Bayes classifiers: a decision-tree hybrid*, in *Proceedings of the Second International Conference on Knowledge Discovery and Data Mining*. 1996: Portland, Oregon. p. 202-207.
- 18. Prasser, F., et al., *ARX--A Comprehensive Tool for Anonymizing Biomedical Data.* AMIA ... Annual Symposium proceedings / AMIA Symposium., 2014.
- 19. Pedregosa, F., et al., *Scikit-learn: Machine Learning in Python.* J. Mach. Learn. Res., 2011. **12**: p. 2825-2830.

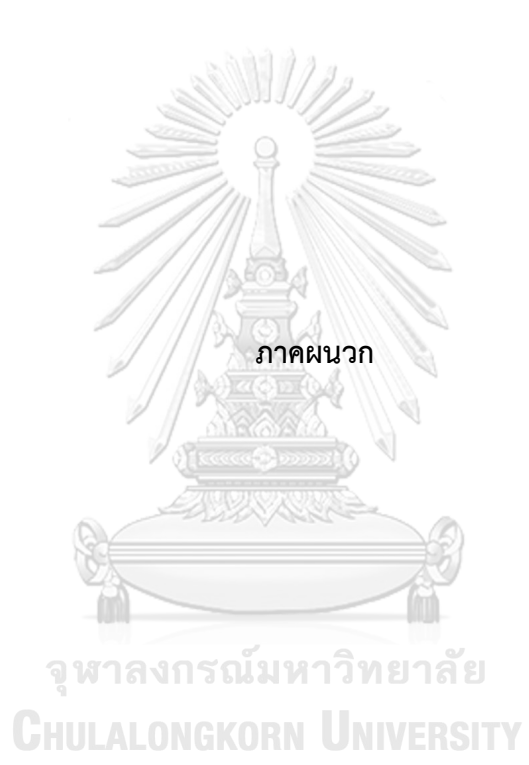

#### **ภาคผนวก ก**

#### .<br>code ที่ใช้ในการสอนตัวจำแนกประเภท

#### **CORE.PY**

import pandas as pd import numpy as np import timeit import copy import csv import json

from sklearn.ensemble import RandomForestClassifier, BaggingClassifier, VotingClassifier, AdaBoostClassifier from sklearn.tree import DecisionTreeClassifier from sklearn.model\_selection import KFold from sklearn import preprocessing from sklearn.preprocessing import LabelEncoder from sklearn.metrics import accuracy\_score, precision\_recall\_fscore\_support from rotation forest.rotation forest import RotationForestClassifier from prettytable import PrettyTable

```
i = 0
```
class MultiColumnLabelEncoder:หาลงกรณ์มหาวิทยาลัย def init (self, columns=None): self.columns = columns = Columns = columns = columns = columns = columns = columns = columns = columns = columns = columns = columns = columns = columns = columns = columns = columns = columns = columns = columns = columns UNIVERSITY

def fit(self, X, y=None):

```
 return self
```
def transform(self, X):

output = X.copy()

if self.columns is not None:

for col in self columns:

output[col] = LabelEncoder().fit\_transform(output[col].astype(str))

else:

for col\_name, col in output.iteritems():

output[col\_name] = LabelEncoder().fit\_transform(col)

return output

def fit\_transform(self, X, y=None): return self.fit(X, y).transform(X)

def format\_float(number): return "{0:.4f}".format(number)

def get data version from file name(file name): return file\_name[file\_name.rfind('-')+1:file\_name.find('.')]

def get\_privacy\_criterion\_from\_file\_name(file\_name): return file\_name[file\_name.rfind('-')+1:file\_name.find('.')-1]

def get\_data\_set\_name\_from\_file\_name(file\_name): return file\_name[file\_name.find('/')+1:file\_name.rfind('/')]

def convert to np array(df): return df.reset\_index().values

def convert to data frame(np array, column set): return pd.DataFrame(data=np\_array[0:, 1:], index=np\_array[0:, 0], columns=column\_set)

def my\_classify(file\_name, columns, data\_info): print(file\_name)

 column\_set = copy.deepcopy(columns) วิทยาลัย attributes = column\_set['attributes'] dropped\_attributes = column\_set['dropped\_attributes'] class\_label\_attribute = column\_set['class\_label\_attribute']

df = pd.read\_csv(file\_name, sep=';')

for dropped attribute in dropped attributes: attributes.remove(dropped\_attribute) df.drop(dropped\_attribute, axis=1, inplace=True)

enc\_df = MultiColumnLabelEncoder(columns=attributes).fit\_transform(df) data = convert\_to\_np\_array(enc\_df)

k of fold =  $5$ kf = KFold(n\_splits=k\_of\_fold, random\_state=None, shuffle=True)

#### kf.get\_n\_splits(data)

sum\_random\_forest\_acc, sum\_bagging\_acc, sum\_adaboost\_acc, sum\_voting\_acc, sum\_rotation\_forest\_acc = 0 sum random forest pre, sum bagging pre, sum adaboost pre, sum voting pre, sum rotation forest pre = 0 sum random forest rec, sum bagging rec, sum adaboost rec, sum voting rec, sum rotation forest rec = 0 sum random forest f1, sum bagging f1, sum adaboost f1, sum voting f1, sum rotation forest f1 = 0 sum\_random\_forest\_time, sum\_bagging\_time, sum\_adaboost\_time, sum\_voting\_time,

sum rotation forest time =  $0$ 

for train, test in kf.split(data):

train\_data = convert\_to\_data\_frame(np.array(data)[train], attributes) test\_data = convert\_to\_data\_frame(np.array(data)[test], attributes)

 $x$  train = train\_data.drop([class\_label\_attribute], axis=1) y train = train\_data[class\_label\_attribute]

x\_test = test\_data.drop([class\_label\_attribute], axis=1)

 $y$  test = test data[class label attribute]

 print('random forest start') # random forest start\_time = timeit.default\_timer()

 rfc = RandomForestClassifier(n\_estimators=50, max\_depth=None, min\_samples\_split=2, random\_state=0, bootstrap=False)

prediction  $rf = rfc.fit(x\text{ train}, y\text{ train}).predict(x\text{ test})$ 

# acc\_rf = accuracy\_score(y\_test, prediction\_rf)

precision rf, recall rf, f\_score\_rf, support\_rf = precision\_recall\_fscore\_support(y\_test, prediction\_rf,

average='weighted')

time rf = format float(timeit.default timer() - start time)

 print('bagging start') # bagging start\_time = timeit.default\_timer()

 bagging = BaggingClassifier(DecisionTreeClassifier(), n\_estimators=50, max\_samples=0.5, max\_features=0.5) prediction bg = bagging.fit(x\_train, y\_train).predict(x\_test)

acc\_bag = accuracy\_score(y\_test, prediction\_bg)

precision\_bag, recall\_bag, f\_score\_bag, support\_bag = precision\_recall\_fscore\_support(y\_test, prediction\_bg, average='weighted')

time\_bag = format\_float(timeit.default\_timer() - start\_time)

 print('adaboost start') # adaboost start\_time = timeit.default\_timer()

 adaboost = AdaBoostClassifier(n\_estimators=50) prediction  $ada = adaboost.fit(x train, y train).predict(x test)$ 

acc\_ada = accuracy\_score(y\_test, prediction\_ada)

precision\_ada, recall\_ada, f\_score\_ada, support\_ada = precision\_recall\_fscore\_support(y\_test,

prediction\_ada, average='weighted')

```
 time_ada = format_float(timeit.default_timer() - start_time)
```
print('voting start')

# voting

start\_time = timeit.default\_timer()

 voting = VotingClassifier(estimators=[('clf1', rfc), ('clf2', bagging), ('clf3', adaboost)], voting='hard') prediction\_vt = voting.fit(x\_train, y\_train).predict(x\_test) À.

N

acc  $vt$  = accuracy score(y test, prediction  $vt$ )

precision\_vt, recall\_vt, f\_score\_vt, support\_vt = precision\_recall\_fscore\_support(y\_test, prediction\_vt, average='weighted')

time vt = format float(timeit.default timer() - start time)

```
จุฬาลงกรณัมหาวิทยาลัย<br><sub># rotation forest start</sub>)<br><sub># rotation forest</sub> CHULALONGKORN UNIVERSITY
 # rotation forest
 start_time = timeit.default_timer()
```

```
 rotation = RotationForestClassifier(random_state=1234)
prediction rot = rotation.fit(x train, y train).predict(x test)
```
acc\_rof = accuracy\_score(y\_test, prediction\_rot)

precision rof, recall rof, f score rof, support rof = precision recall fscore support(y test, prediction rot, average='weighted')

time\_rof = format\_float(timeit.default\_timer() - start\_time)

 sum\_random\_forest\_acc = sum\_random\_forest\_acc + float(acc\_rf) sum\_bagging\_acc = sum\_bagging\_acc + float(acc\_bag) sum\_adaboost\_acc = sum\_adaboost\_acc + float(acc\_ada)

sum\_voting\_acc = sum\_voting\_acc + float(acc\_vt) sum rotation forest  $acc = sum$  rotation forest  $acc + float(acc\ rof)$ 

sum\_random\_forest\_pre = sum\_random\_forest\_pre + float(precision\_rf) sum\_bagging\_pre = sum\_bagging\_pre + float(precision\_bag) sum adaboost pre = sum adaboost pre + float(precision ada) sum\_voting\_pre = sum\_voting\_pre + float(precision\_vt) sum\_rotation\_forest\_pre = sum\_rotation\_forest\_pre + float(precision\_rof)

sum\_random\_forest\_rec = sum\_random\_forest\_rec + float(recall\_rf) sum\_bagging\_rec = sum\_bagging\_rec + float(recall\_bag) sum\_adaboost\_rec = sum\_adaboost\_rec + float(recall\_ada) sum\_voting\_rec = sum\_voting\_rec + float(recall\_vt) sum rotation forest rec = sum rotation forest rec + float(recall rof)

 sum\_random\_forest\_f1 = sum\_random\_forest\_f1 + float(f\_score\_rf) sum\_bagging\_f1 = sum\_bagging\_f1 + float(f\_score\_bag) sum adaboost  $f1$  = sum adaboost  $f1$  + float(f score ada) sum\_voting  $f1$  = sum\_voting  $f1$  + float(f\_score\_vt) sum\_rotation\_forest\_f1 = sum\_rotation\_forest\_f1 + float(f\_score\_rof)

sum\_random\_forest\_time = sum\_random\_forest\_time + float(time\_rf) sum\_bagging\_time = sum\_bagging\_time + float(time\_bag) sum\_adaboost\_time = sum\_adaboost\_time + float(time\_ada) sum\_voting\_time = sum\_voting\_time + float(time\_vt) sum\_rotation\_forest\_time = sum\_rotation\_forest\_time + float(time\_rof)

accuracy of random forest = format float(sum\_random\_forest\_acc / k\_of\_fold) accuracy\_of\_bagging = format\_float(sum\_bagging\_acc / k\_of\_fold) accuracy of adaboost = format float(sum\_adaboost\_acc / k\_of\_fold) accuracy of voting = format float(sum\_voting\_acc / k\_of\_fold) accuracy of rotation forest = format float(sum rotation forest acc / k of fold)

precision of random forest = format float(sum random forest pre / k of fold) precision of bagging = format float(sum\_bagging\_pre / k\_of\_fold) precision of adaboost = format float(sum adaboost pre / k of fold) precision of voting = format float(sum\_voting\_pre / k\_of\_fold) precision of rotation forest = format float(sum rotation forest pre / k of fold)

recall of random forest = format float(sum random forest rec / k of fold) recall of bagging = format float(sum\_bagging\_rec / k\_of\_fold)

recall of adaboost = format float(sum adaboost rec / k of fold) recall of voting = format float(sum\_voting\_rec / k\_of\_fold) recall\_of\_rotation\_forest = format\_float(sum\_rotation\_forest\_rec / k\_of\_fold)

 f\_score\_of\_random\_forest = format\_float(sum\_random\_forest\_f1 / k\_of\_fold) f score of bagging = format float(sum\_bagging\_f1 / k\_of\_fold) f\_score\_of\_adaboost = format\_float(sum\_adaboost\_f1 / k\_of\_fold) f\_score\_of\_voting = format\_float(sum\_voting\_f1 / k\_of\_fold) f\_score\_of\_rotation\_forest = format\_float(sum\_rotation\_forest\_f1 / k\_of\_fold)

 time\_of\_random\_forest = format\_float(sum\_random\_forest\_time) time\_of\_bagging = format\_float(sum\_bagging\_time) time\_of\_adaboost = format\_float(sum\_adaboost\_time) time\_of\_voting = format\_float(sum\_voting\_time) time\_of\_rotation\_forest = format\_float(sum\_rotation\_forest\_time)

 j\_rf = {'accuracy\_score': accuracy\_of\_random\_forest, 'precision': precision\_of\_random\_forest, 'recall': recall\_of\_random\_forest, 'f1\_score': f\_score\_of\_random\_forest, 'execute\_time': time\_of\_random\_forest}

 j\_bg = {'accuracy\_score': accuracy\_of\_bagging, 'precision': precision\_of\_bagging, 'recall': recall\_of\_bagging, 'f1\_score': f\_score\_of\_bagging, 'execute\_time': time\_of\_bagging}

 j\_ada = {'accuracy\_score': accuracy\_of\_adaboost, 'precision': precision\_of\_adaboost, 'recall': recall\_of\_adaboost, 'f1\_score': f\_score\_of\_adaboost, 'execute\_time': time\_of\_adaboost}

j\_vt = {'accuracy\_score': accuracy\_of\_voting, 'precision': precision\_of\_voting, 'recall': recall\_of\_voting, 'f1\_score': f\_score\_of\_voting, 'execute\_time': time\_of\_voting}

j rof = {'accuracy\_score': accuracy\_of\_rotation\_forest, 'precision': precision\_of\_rotation\_forest, 'recall': recall\_of\_rotation\_forest, 'f1\_score': f\_score\_of\_rotation\_forest, 'execute\_time': time\_of\_rotation\_forest}

**CHULALONGKORN UNIVERSITY** global i

 j\_classifiers\_output = dict() j\_classifiers\_output['rf'] = j\_rf j classifiers output['bg'] = j bg j\_classifiers\_output['ada'] = j\_ada j\_classifiers\_output['vt'] = j\_vt j classifiers output['rof'] = j\_rof

j result = dict()

j\_result['index'] = i

j\_result['file\_name'] = file\_name

 $j$  result['classifiers\_output'] =  $j$  classifiers\_output

data\_info['privacy\_level']['record\_risk'] = format\_float(data\_info['privacy\_level']['record\_risk']) data\_info['privacy\_level']['highest\_risk'] = format\_float(data\_info['privacy\_level']['highest\_risk']) data\_info['privacy\_level']['success\_rate'] = format\_float(data\_info['privacy\_level']['success\_rate']) data info['suppressed percent'] = format float(data info['suppressed percent']) j result['data\_info'] = data\_info

 $i = i + 1$ 

return j\_result

def summarize\_result(result):

s  $results = list()$ 

for item in result:

s  $result = dict()$ 

classifiers\_output = item['classifiers\_output']

max  $accuracy = 0$ max execute  $time = 0$ max\_model\_name = "

for key in classifiers\_output.keys(): classifier\_output = classifiers\_output[key]

 if float(classifier\_output['accuracy\_score']) > float(max\_accuracy): max\_accuracy = classifier\_output['accuracy\_score'] max\_execute\_time = classifier\_output['execute\_time'] max\_model\_name = key

s\_result['file\_name'] = item['file\_name']

s\_result['model'] = max\_model\_name

s\_result['accuracy'] = max\_accuracy

s result['execute\_time'] = max\_execute\_time

- s result['success rate'] = item['data\_info']['privacy\_level']['success\_rate']
- s result['suppressed percent'] = item['data info']['suppressed percent']

s\_results.append(s\_result)

return s\_results

def write\_json\_to\_file(file\_name, json\_string): with open(file\_name, 'w') as outfile: json.dump(json\_string, outfile)

#### **TEST.PY**

from core import my\_classify, summarize\_result, write\_json\_to\_file

# for ADULT data-set

from data\_info.data\_info\_adult import \*

attributes = ['sex', 'age', 'race', 'marital-status', 'education', 'native-country', 'workclass', 'occupation', 'salary-class'] dropped attributes =  $[]$ class\_label\_attribute = 'salary-class' columns = {'attributes': attributes, 'dropped\_attributes': dropped\_attributes, 'class\_label\_attribute': class\_label\_attribute} ADULT result = list()

ADULT\_result.append(my\_classify('data/adult/adult-original.csv', columns, data\_info\_original)) ADULT\_result.append(my\_classify('data/adult/adult-k1.csv', columns, data\_info\_k1)) ADULT\_result.append(my\_classify('data/adult/adult-k2.csv', columns, data\_info\_k2)) ADULT\_result.append(my\_classify('data/adult/adult-k3.csv', columns, data\_info\_k3)) ADULT\_result.append(my\_classify('data/adult/adult-l1.csv', columns, data\_info\_l1)) ADULT\_result.append(my\_classify('data/adult/adult-l2.csv', columns, data\_info\_l2)) ADULT\_result.append(my\_classify('data/adult/adult-l3.csv', columns, data\_info\_l3)) ADULT\_result.append(my\_classify('data/adult/adult-t1.csv', columns, data\_info\_t1)) ADULT\_result.append(my\_classify('data/adult/adult-t2.csv', columns, data\_info\_t2)) ADULT\_result.append(my\_classify('data/adult/adult-t3.csv', columns, data\_info\_t3)) ADULT\_result.append(my\_classify('data/adult/adult-dp1.csv', columns, data\_info\_dp1)) ADULT\_result.append(my\_classify('data/adult/adult-dp2.csv', columns, data\_info\_dp2)) ADULT\_result.append(my\_classify('data/adult/adult-dp3.csv', columns, data\_info\_dp3)) ADULT\_result.append(my\_classify('data/adult/adult-pu1.csv', columns, data\_info\_pu1)) ADULT\_result.append(my\_classify('data/adult/adult-pu2.csv', columns, data\_info\_pu2)) ADULT\_result.append(my\_classify('data/adult/adult-pu3.csv', columns, data\_info\_pu3)) ADULT\_result.append(my\_classify('data/adult/adult-km1.csv', columns, data\_info\_km1)) ADULT\_result.append(my\_classify('data/adult/adult-km2.csv', columns, data\_info\_km2)) ADULT\_result.append(my\_classify('data/adult/adult-km3.csv', columns, data\_info\_km3))

write\_json\_to\_file('result/adult/result.json', ADULT\_result) ADULT\_summary = summarize\_result(ADULT\_result)

print('done')

# for ATUS data

from data\_info.data\_info\_atus\_full import \*

attributes = ['region', 'age', 'sex', 'race', 'marital\_status', 'citizenship\_status', 'birthplace',

'highest level of school completed', 'labor force status']

dropped attributes =  $[]$ 

class\_label\_attribute = 'labor\_force\_status'

columns = {'attributes': attributes, 'dropped\_attributes': dropped\_attributes, 'class\_label\_attribute':

class\_label\_attribute}

ATUS result = list()

ATUS result.append(my classify('data/atus-full/atus-original.csv', columns, data info original)) ATUS result.append(my\_classify('data/atus-full/atus-k1.csv', columns, data\_info\_k1)) ATUS result.append(my\_classify('data/atus-full/atus-k2.csv', columns, data\_info\_k2)) ATUS result.append(my\_classify('data/atus-full/atus-k3.csv', columns, data\_info\_k3)) ATUS result.append(my\_classify('data/atus-full/atus-l1.csv', columns, data\_info\_l1)) ATUS result.append(my\_classify('data/atus-full/atus-l2.csv', columns, data\_info\_l2)) ATUS result.append(my\_classify('data/atus-full/atus-l3.csv', columns, data\_info\_l3)) ATUS result.append(my\_classify('data/atus-full/atus-t1.csv', columns, data\_info\_t1)) ATUS result.append(my\_classify('data/atus-full/atus-t2.csv', columns, data\_info\_t2)) ATUS result.append(my\_classify('data/atus-full/atus-t3.csv', columns, data\_info\_t3)) ATUS result.append(my\_classify('data/atus-full/atus-dp1.csv', columns, data\_info\_dp1)) ATUS result.append(my\_classify('data/atus-full/atus-dp2.csv', columns, data\_info\_dp2)) ATUS result.append(my\_classify('data/atus-full/atus-dp3.csv', columns, data\_info\_dp3)) ATUS result.append(my\_classify('data/atus-full/atus-pu1.csv', columns, data\_info\_pu1)) ATUS result.append(my\_classify('data/atus-full/atus-pu2.csv', columns, data\_info\_pu2)) ATUS result.append(my\_classify('data/atus-full/atus-pu3.csv', columns, data\_info\_pu3)) ATUS result.append(my\_classify('data/atus-full/atus-km1.csv', columns, data\_info\_km1)) ATUS result.append(my\_classify('data/atus-full/atus-km2.csv', columns, data\_info\_km2)) ATUS result.append(my\_classify('data/atus-full/atus-km3.csv', columns, data\_info\_km3))

write\_json\_to\_file('result/atus-full/result.json', ATUS\_result) ATUS\_summary = summarize\_result(ATUS\_result)

print('done')

# for FARS data

#### from data\_info.data\_info\_fars import \*

attributes = ['iage', 'irace', 'ideathmon', 'ideathday', 'isex', 'ihispanic', 'istatenum', 'iinjury'] dropped attributes =  $[]$ class\_label\_attribute = 'iinjury' columns = {'attributes': attributes, 'dropped\_attributes': dropped\_attributes, 'class\_label\_attribute': class\_label\_attribute}

FARS  $result = list()$ 

FARS\_result.append(my\_classify('data/fars/fars-original.csv', columns, data\_info\_original)) FARS\_result.append(my\_classify('data/fars/fars-k1.csv', columns, data\_info\_k1)) FARS\_result.append(my\_classify('data/fars/fars-k2.csv', columns, data\_info\_k2)) FARS\_result.append(my\_classify('data/fars/fars-k3.csv', columns, data\_info\_k3)) FARS\_result.append(my\_classify('data/fars/fars-l1.csv', columns, data\_info\_l1)) FARS\_result.append(my\_classify('data/fars/fars-l2.csv', columns, data\_info\_l2)) FARS\_result.append(my\_classify('data/fars/fars-l3.csv', columns, data\_info\_l3)) FARS\_result.append(my\_classify('data/fars/fars-t1.csv', columns, data\_info\_t1)) FARS\_result.append(my\_classify('data/fars/fars-t2.csv', columns, data\_info\_t2)) FARS\_result.append(my\_classify('data/fars/fars-t3.csv', columns, data\_info\_t3)) FARS\_result.append(my\_classify('data/fars/fars-dp1.csv', columns, data\_info\_dp1)) FARS\_result.append(my\_classify('data/fars/fars-dp2.csv', columns, data\_info\_dp2)) FARS\_result.append(my\_classify('data/fars/fars-dp3.csv', columns, data\_info\_dp3)) FARS\_result.append(my\_classify('data/fars/fars-pu1.csv', columns, data\_info\_pu1)) FARS\_result.append(my\_classify('data/fars/fars-pu2.csv', columns, data\_info\_pu2)) FARS\_result.append(my\_classify('data/fars/fars-pu3.csv', columns, data\_info\_pu3)) FARS\_result.append(my\_classify('data/fars/fars-km1.csv', columns, data\_info\_km1)) FARS\_result.append(my\_classify('data/fars/fars-km2.csv', columns, data\_info\_km2)) FARS\_result.append(my\_classify('data/fars/fars-km3.csv', columns, data\_info\_km3))

write\_json\_to\_file('result/fars/result.json', FARS\_result) FARS\_summary = summarize\_result(FARS\_result)

print('done')

## **ประวัติผู้เขียนวิทยานิพนธ์**

นาย พีรพงศ์ วาณิชยวิศาลสกุล เกิดเมื่อวันที่ 6 กุมภาพันธ์ 2535 ที่จังหวัด กรุงเทพมหานคร ส าเร็จการศึกษาจากมหาวิทยาลัยเทคโนโลยีพระจอมเกล้าธนบุรี และเข้าศึกษา ต่อที่ ภาควิชาวิศวกรรมคอมพิวเตอร์ คณะวิศวกรรมศาสตร์ จุฬาลงกรณ์มหาวิทยาลัย ในปี การศึกษา 2559

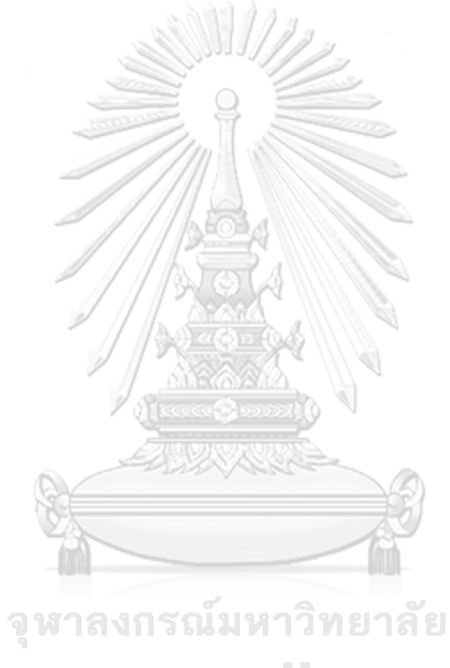

**CHULALONGKORN UNIVERSITY**